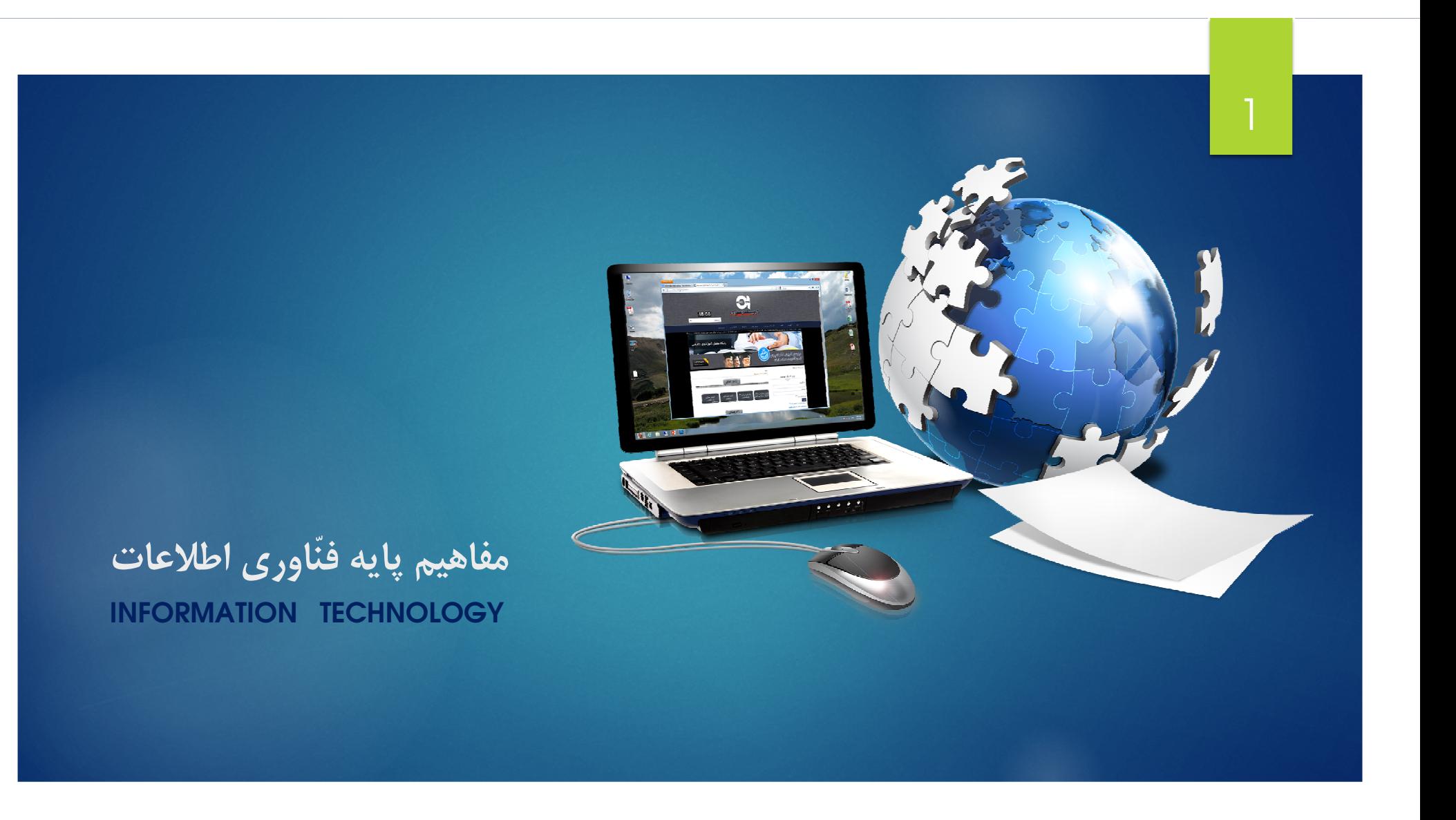

آشنایی با مفاهیم سخت افزار ، نرم افزار<br>و فنّاوری اطلاعات

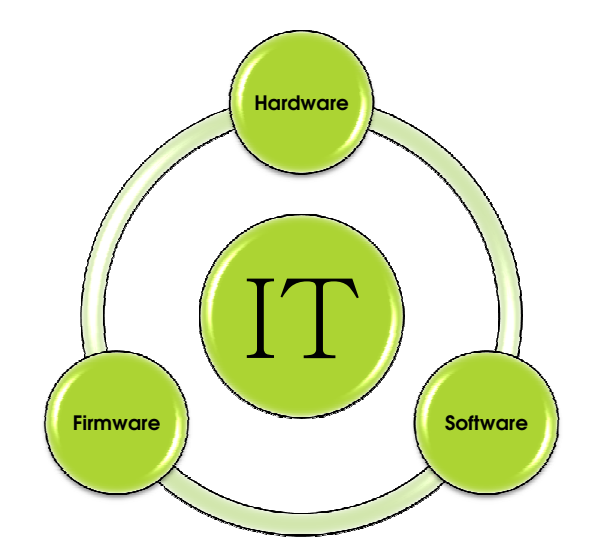

▲ سخت افزار (Hardware) ♦ نرم افزار (Software) ▲ میان افزار (Firmware) • فنّاوري اطلاعات (IT)  $\overline{2}$ 

www.virtuallearning.ir

مجری تولید: شرکت گروه پیشگامان صفر و یک

#### سخت افزار (Hardware)

تعریف : به اجزای فیزیکی قابل لمس در کامپیوتر سخت افزار گفته می شود.

مثل : کیس<br>مانیتور<br>کیبورد موس<br>اسپیکر

3

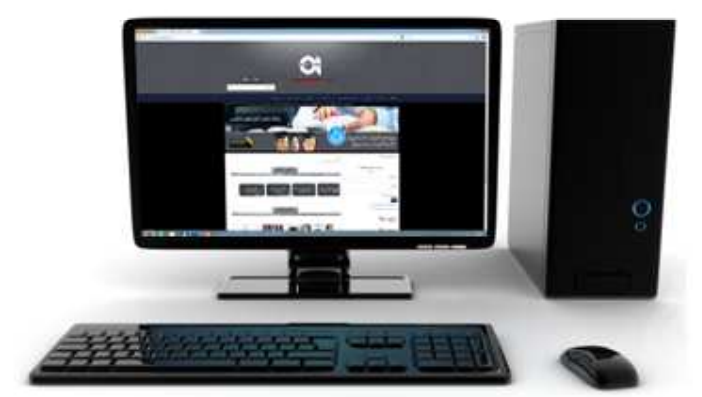

مجری تولید: شرکت گروه پیشگامان صفر و یک

#### نرم افزار (Software)

تعریف : نرم افزارها محصولاتی هستند که توسط شرکتهای نرم افزاری، برنامه نویسان، وتوسعه دهندگان نرم افزارهای أزاد جهت انجام هدفی خاص طراحی و ساخته می شوند.

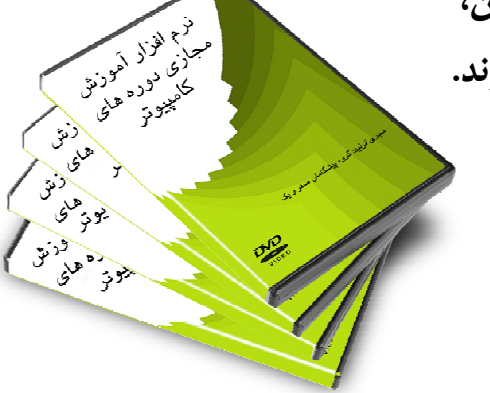

مثل : Word **Excel** Winamp **Photoshop Auto cad** 

تایپ و صفحه آرایی متون صفحات گسترده يخش موزيک طراحی و ویرایش تصاویر نقشه كشي

مجری تولید: شرکت گروه پیشگامان صفر و یک

www.virtuallearning.ir

#### میان افزار (Firmware)

- ▲ یک سیستم مدیریتی که توانایی مدیریت و زمانبندی اجرا و کنترل فرایندها و پردازش ها را داشته باشد.
	- \* امکاناتی کمتر از یک سیستم عامل

5

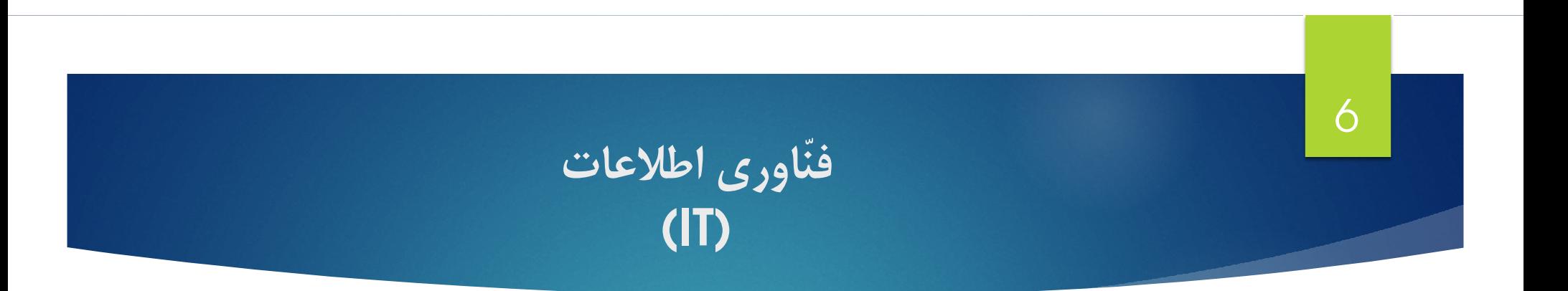

#### **ط به هر فناوری که دریافت اطلاعات ، ذخیره سازی ، پردازش ، انتقال و ارائه اطلاعات** را انجام دهد 1**1** می گوییم.

Information Technology

مجری تولید: شرکت گروه پیشگامان صفر و یک

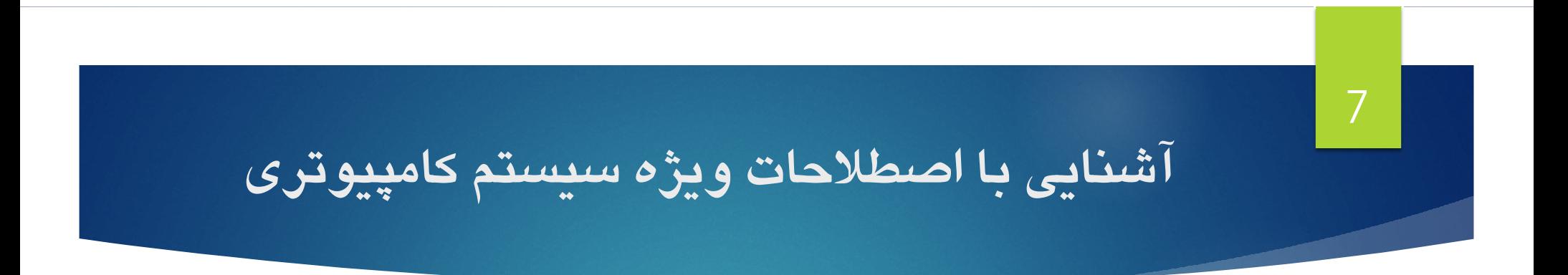

- ▲ تعريف كامپيوتر
- **1 تعريف سيستم**
- **ط سیستم کامپیوتری**

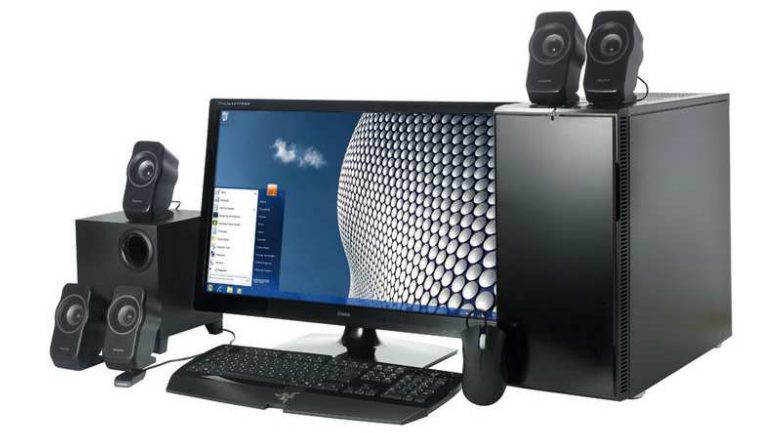

مجری تولید: شرکت گروه پیشگامان صفر و یک

8 تعريف كامبيوتر

▲ کامپیوتر دستگاهی است که داده ها را دریافت کند و سپس پردازش مورد نظر را انجام دهد و در پایان نتیجه پردازش را در قالب اطلاعات به کاربر نمایش دهد.

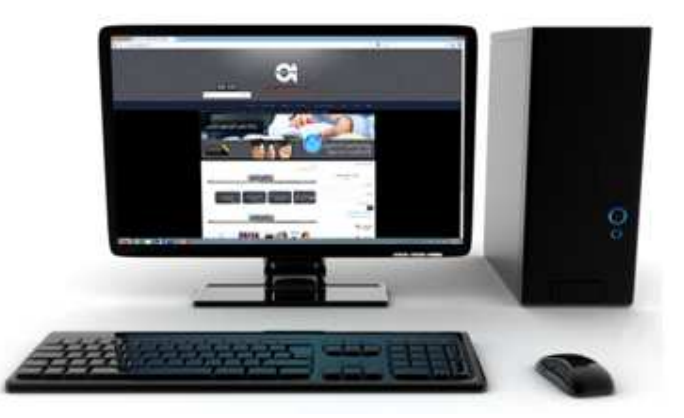

مجری تولید: شرکت گروه پیشگامان صفر و یک

9 تعريف سيستم

**ط مجموع عناصر و اجزای مرتبط بهم که در مجموع یک هدف خاص را دنبال میکنند ،سیستم می گوییم.** 

**ط هر سیستم دارای ۳ بخش اصلی می باشد.** 

\* ورودی

\* عمليات

\* خروجي

مجری تولید: شرکت گروه پیشگامان صفر و یک

#### روش کار کامپیوتر و تبدیل داده به اطلاعات

10

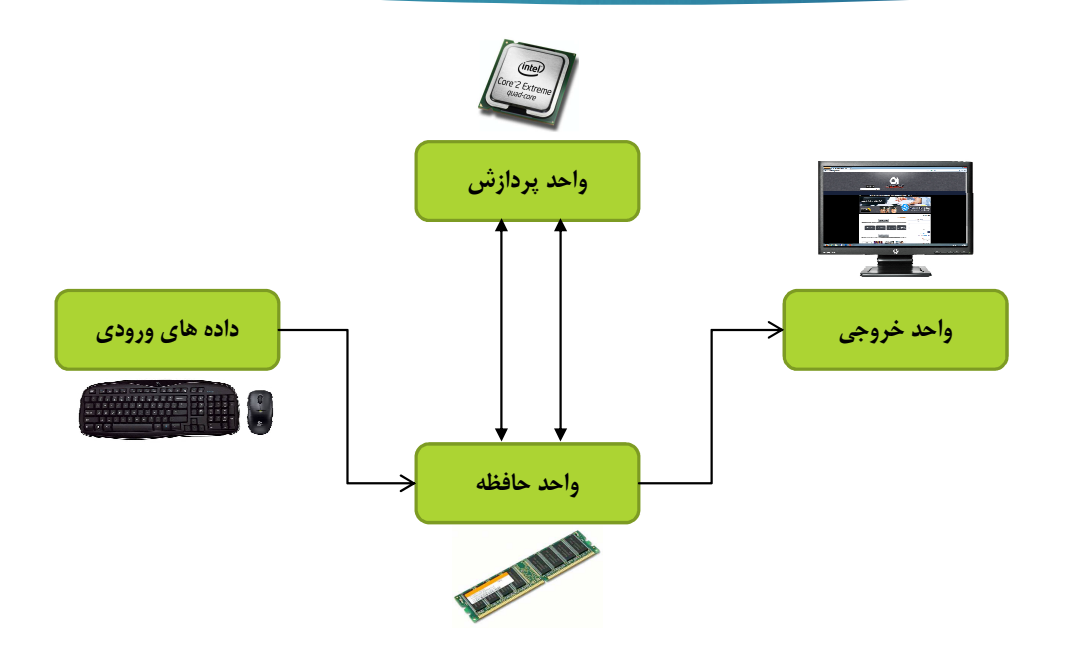

www.virtuallearning.ir مجری تولید: شرکت گروه پیشگامان صفر و یک

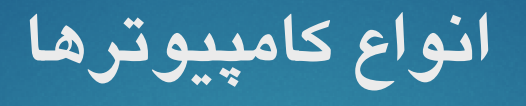

♦ ريز كامپيوتر (Micro Computer)

♦ كامپيوتر كوچك (Mini Computer)

♦ كامپيوتر بزرگ (Mainframe Computer)

♦ ابر كامپيوتر (Super Computer)

#### |2

#### ریز کامپیوتر (Micro Computer)

- ▲ کامپیوتری که فقط یک ریز پردازنده مستقل دارد.
- ▲ پردازش : توانایی و قدرت این کامپیوتر ها در سطح خوب است.
	- **ط کاربرد : منازل ، ادارات ، دفاتر تجاری** 
		- ◀ قیمت : ارزان قیمت هستند.

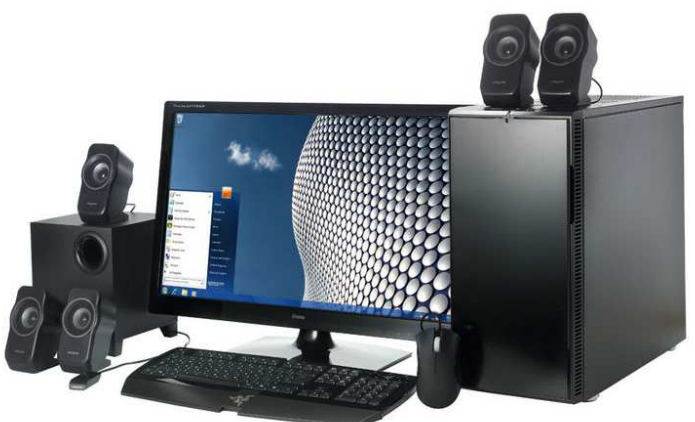

مجری تولید: شرکت گروه پیشگامان صفر و یک

# انواع ریز کامپیوتر ها

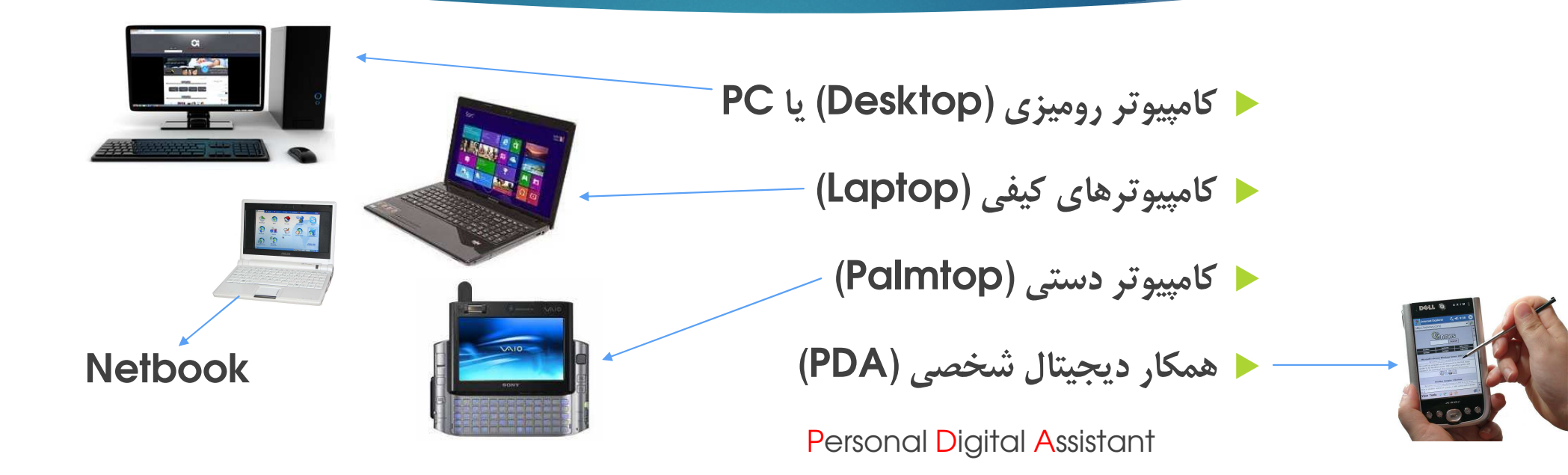

14

#### کامپیوتر کوچک (Mini Computer)

- ▲ کامپیوتری قوی تر از ریز کامپیوتر ها هستند.
- ▲ پردازش: توانایی و قدرت این کامپیوتر ها در سطح خوب است.
	- ▲ کاربرد: مراکز اداری ، مراکز تجاری ، دانشکده ها
		- **ط قیمت : از ریز کامپیوتر ها گرانتر هستند.**

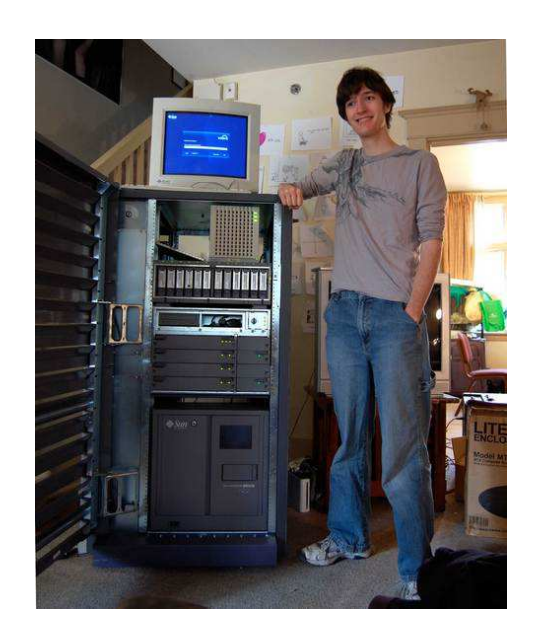

مجری تولید: شرکت گروه پیشگامان صفر و یک

#### کامپیوتر بزرگ (Mainframe Computer)

- ▲ کامپیوتری با حافظه بیشتر و قوی تر از کامپیوتر های کوچک می باشد.
	- ◀ پردازش: دارای چند پردازشگر و سرعت خوب می باشند.
		- **طراورد: مراکز تجاری بزرگ ، دانشگاه ها ، کارخانجات.** 
			- ▲ قیمت: از کامپیوتر های کوچک گرانتر هستند.

16

#### ابرکامپیوتر (Super Computer)

- ◆ كامپيوتر هايي بسيار قوي با تكنولوژي جديد.
- ◀ پردازش: دارای چندین پردازشگر قوی و چندین حافظه می باشند.
	- ▲ کاربرد: سازمان های فضایی ، دفاعی ، ماهواره ای و تحقیقاتی.
		- ◀ قیمت : خیلی گرانقیمت و در توان خرید یک شخص نیست.

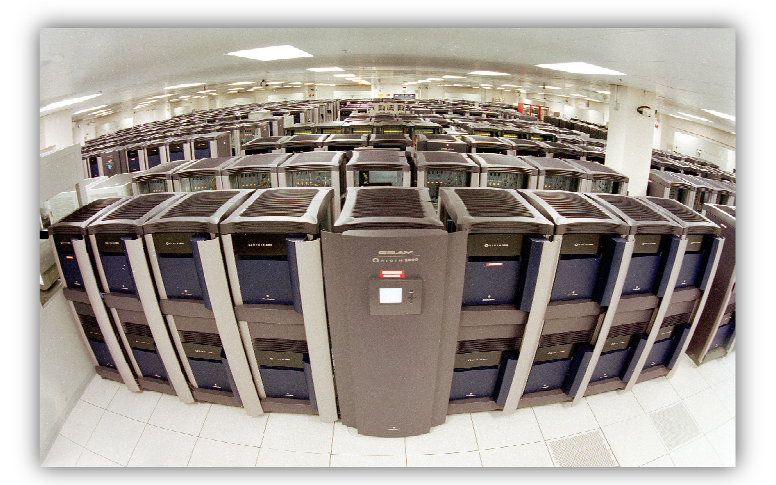

قسمتهای اصلی کامپیوتر شخصی

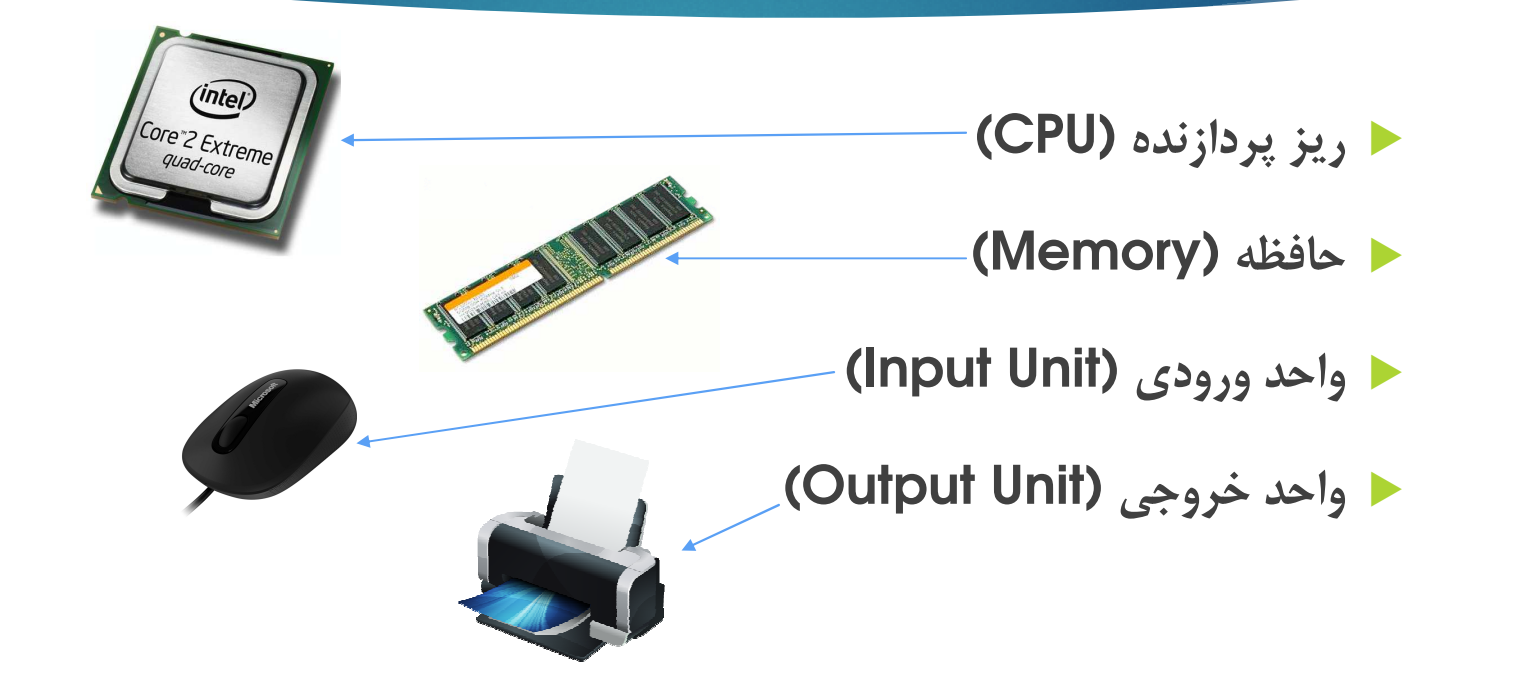

مجری تولید: شرکت گروه پیشگامان صفر و یک

**IV** 

18

# اجزای پردازشگر CPU

▲ واحد حساب و منطق (Arithmetic logic unit

● واحد كنترل (CU) Control unit

▲ حافظة ثبات (Register)

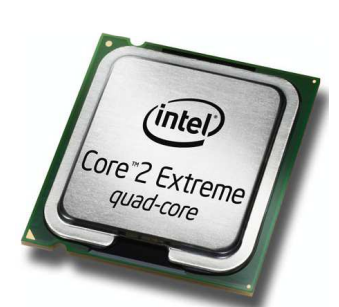

مجری تولید: شرکت گروه پیشگامان صفر و یک

# آشنایی با انواع<br>CPU

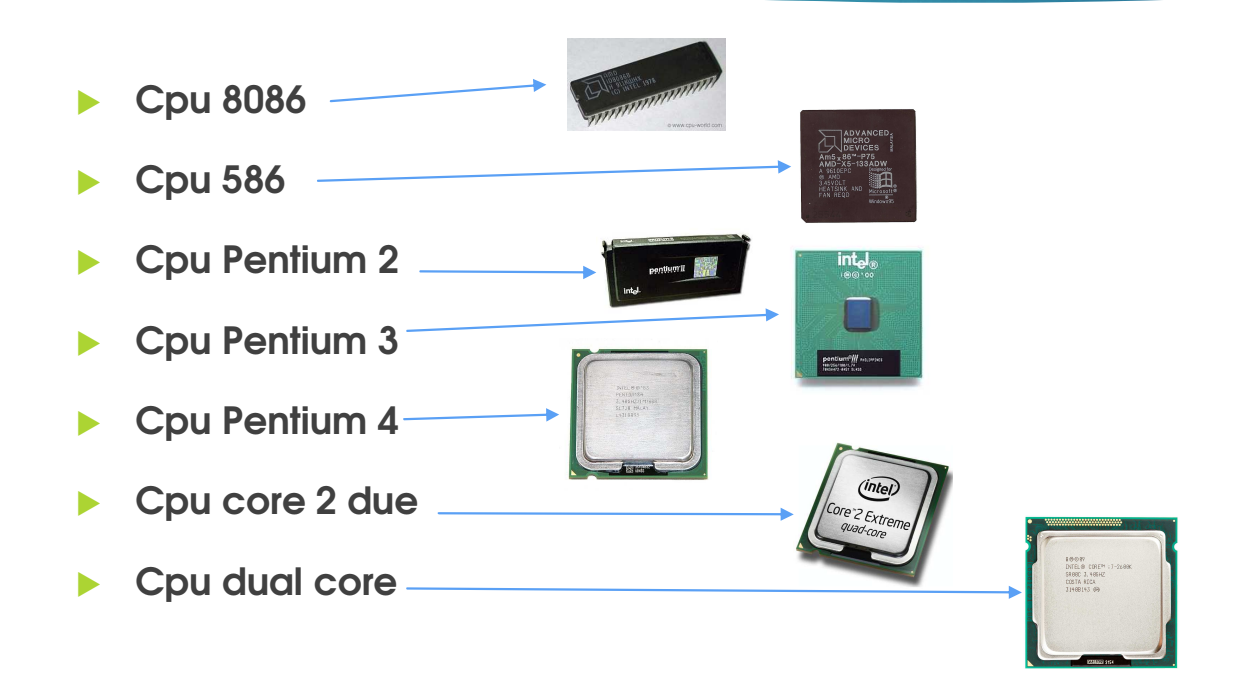

www.virtuallearning.ir

مجری تولید: شرکت گروه پیشگامان صفر و یک

## آشنایی با حافظه و کاربردهای آن

▲ أشنايي با واحدهاي انداز ه گيري حافظه

20

bit, bytes, word, kb, mb, gb, tb

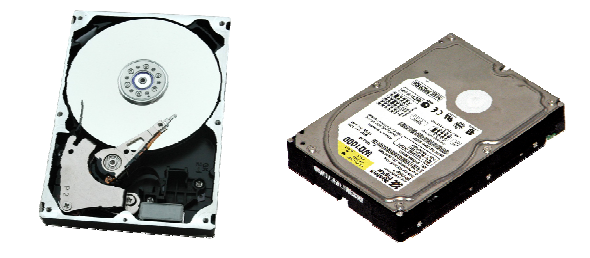

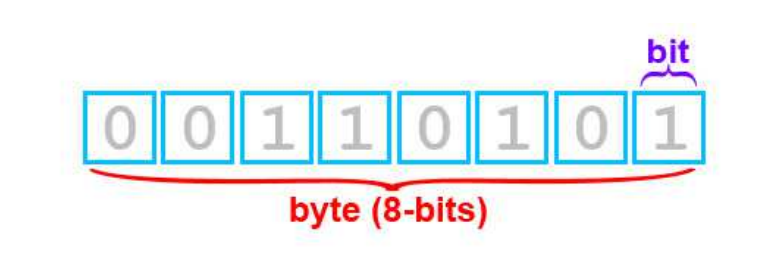

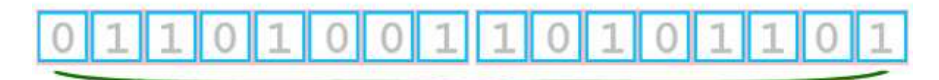

word (16-bits, 2 bytes)

مجری تولید: شرکت گروه پیشگامان صفر و یک

# آشنایی با انواع حافظه اصلی (main memory)

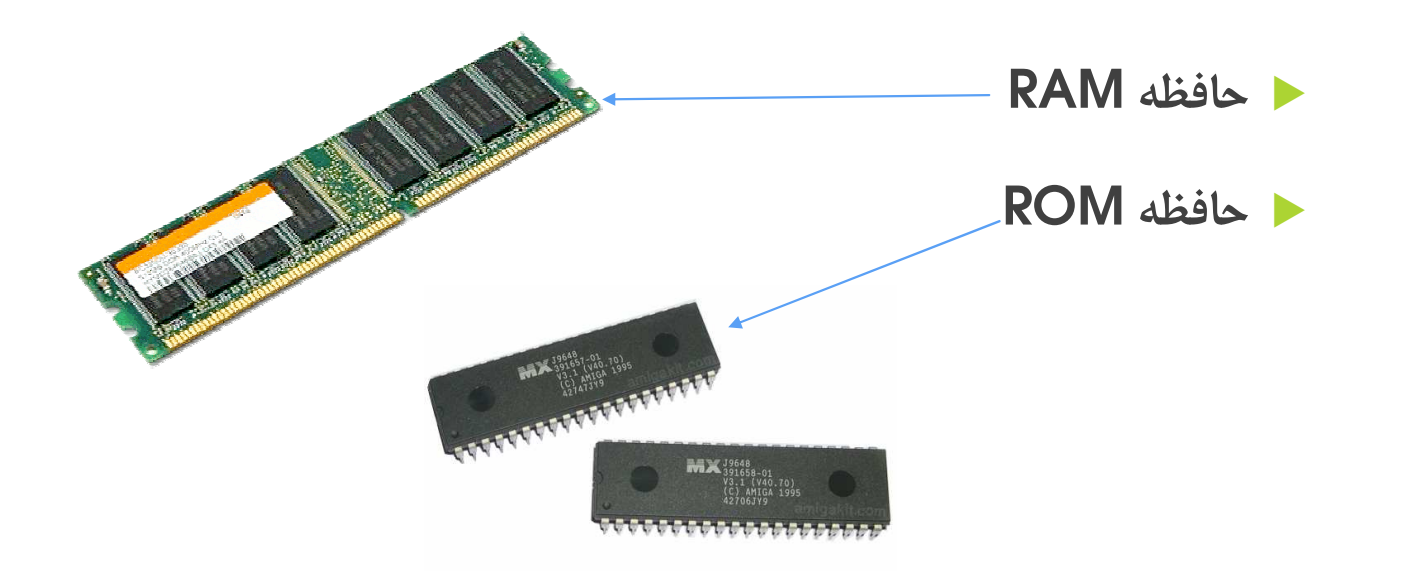

www.virtuallearning.ir

مجری تولید: شرکت گروه پیشگامان صفر و یک

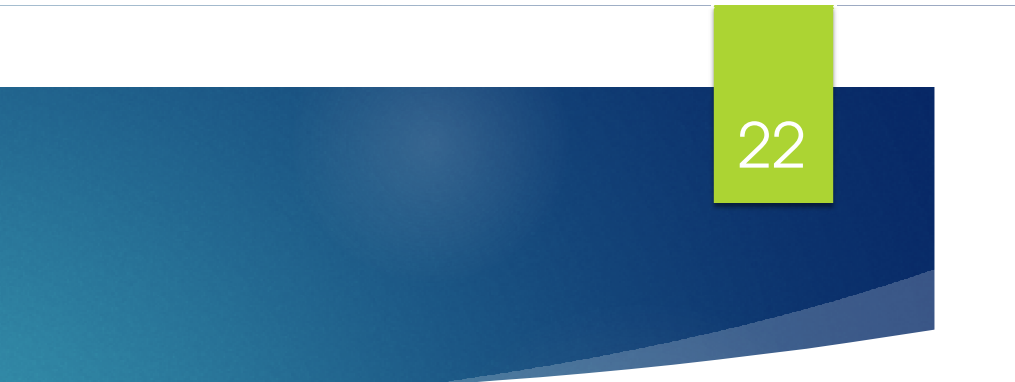

**Random Access Memory**  $\Leftrightarrow$ 

▲ حافظه ای است خواندنی و نوشتنی که به صورت تصادفی بار داده ها را دریافت میکند و با قطع و وصل جریان برق اطلاعات آن ازبین می رود.

حافظه

**RAM** 

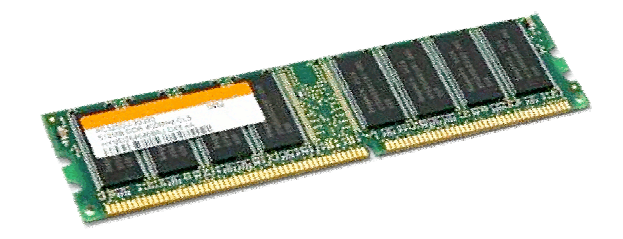

مجری تولید: شرکت گروه پیشگامان صفر و یک

# حافظه **ROM**

#### **Read Only Memory >**

23

- ▲ حافظه ای است فقط خواندنی که فقط یکبار توسط شرکت سازنده برنامه ریزی می شود و با قطع و وصل جریان برق اطلاعات أن از بین نمی رود.
	- ▲ اطلاعات أن شامل : دستورالعمل های لازم جهت شناسایی ،کنترل و راه اندازی کامپیوتر

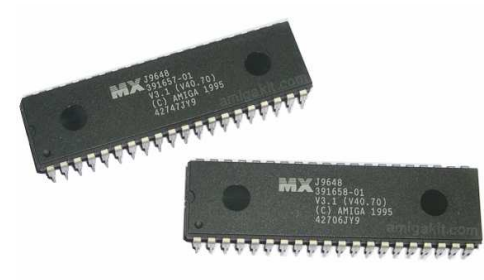

مجری تولید: شرکت گروه پیشگامان صفر و یک

# آشنايي با انواع حافظةً جانبي

دیسک نرم (Floppy Disk)  $\rightarrow$ دیسک سخت (Hard Disk) ← دیسک فشرده (CD)

24

- ♦ ديسک ويديويي ديجيتال (DVD)
- دیسک نوری (Optical Disc)  $\rightarrow$
- نوار پشتیبان (Tape Backup)  $\rightarrow$ 
	- ← زیپ دیسک (Zip Disk)
		- \* مقايسه انواع حافظه
- آشنایی با مفهوم فرمت کردن دیسک 一夜

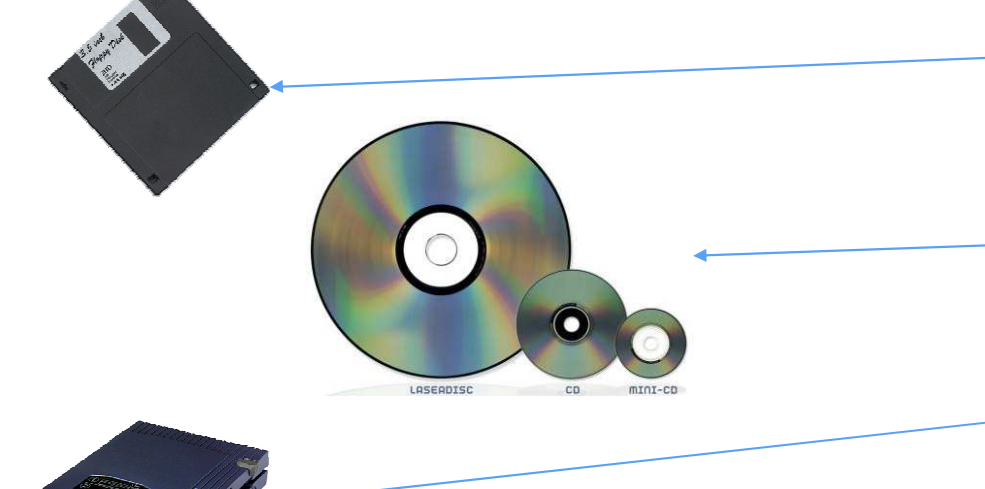

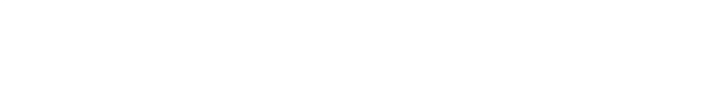

مجری تولید: شرکت گروه پیشگامان صفر و یک

# دستگاههای ورودی

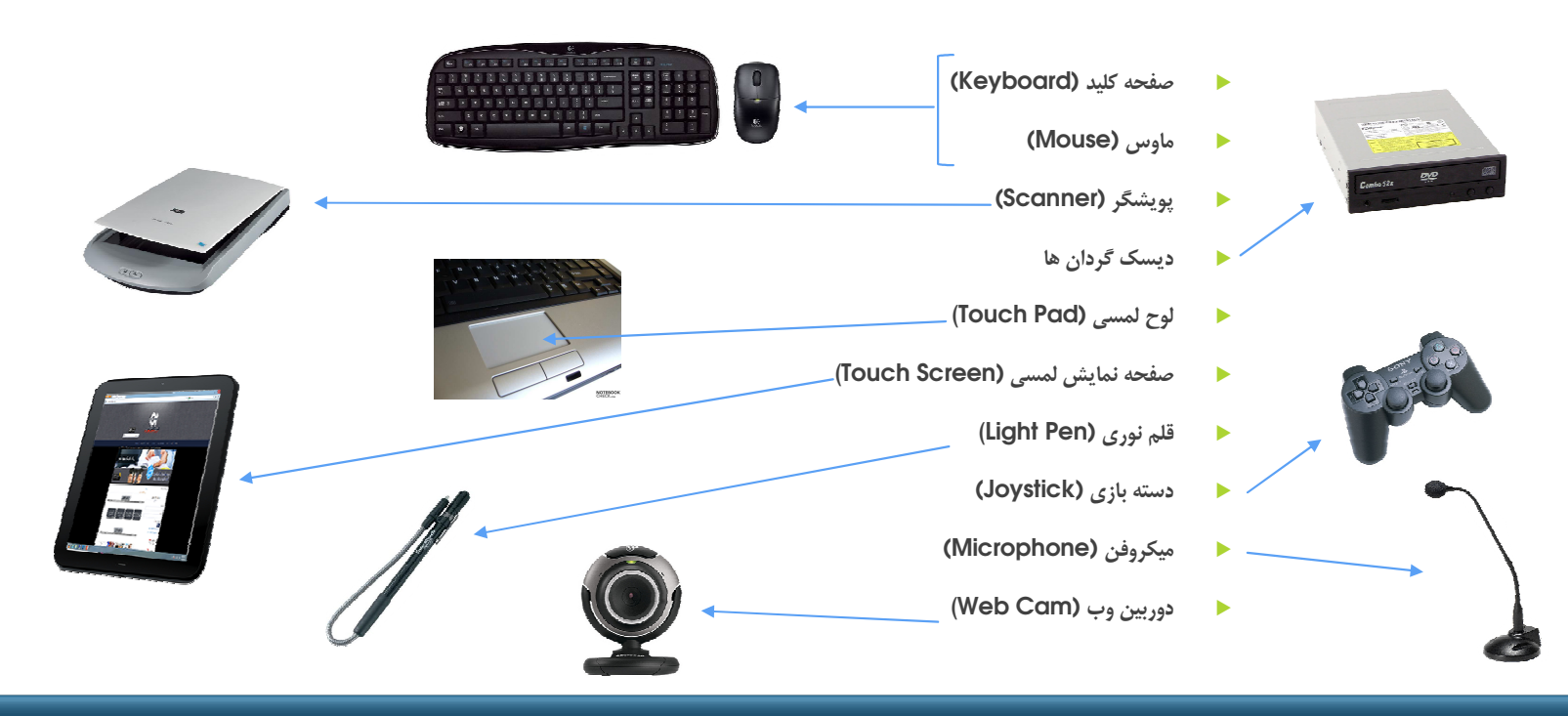

25

مجریِ تولید: شرکت گروه پیشگامان صفر و یک

# 26 دستگاههای خروجی ▲ صفحة نمايش (Monitor). **College College** ♦ چاپگر (Printer) ← رسام (Plotter) o. ▲ بلندگو (Speaker)

مجری تولید: شرکت گروه پیشگامان صفر و یک

# دستگاههای ورودی و خروجی

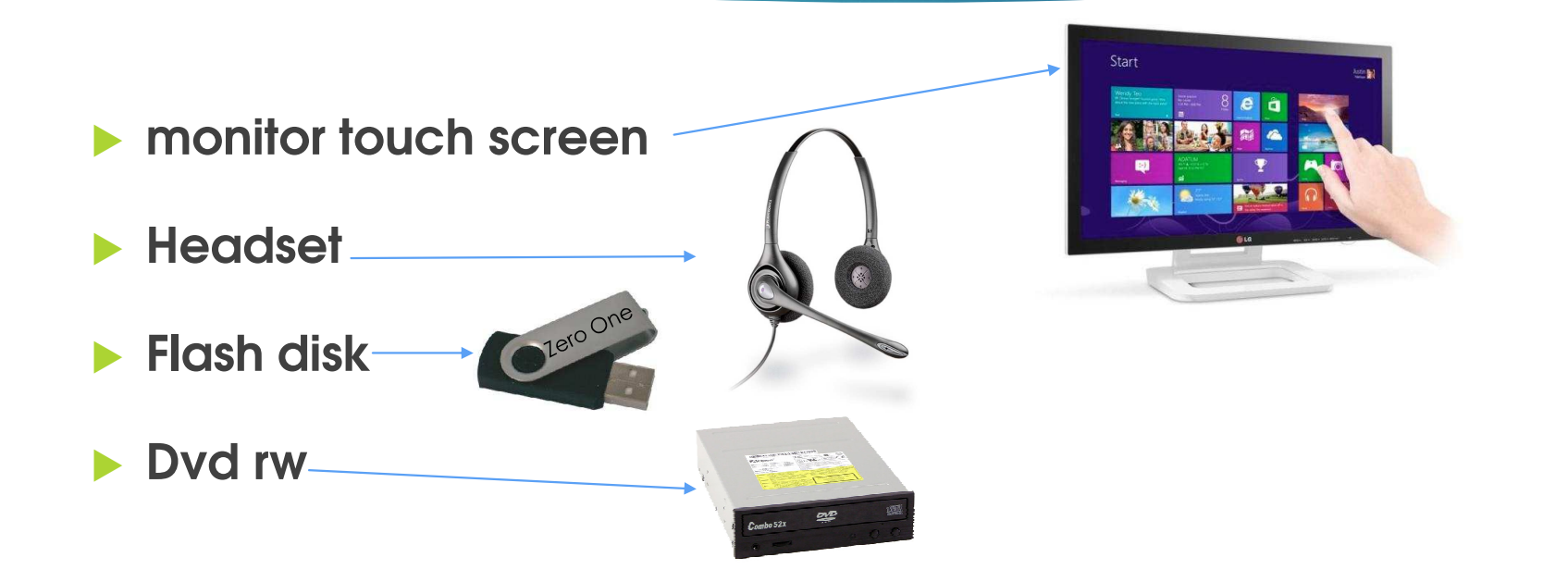

#### مجری تولید: شرکت گروه پیشگامان صفر و یک

#### فاکتورهای موثر در سرعت کامپیوتر

1. اندازه CPU

28

- 2. اندازه RAM
- 3. سرعت و ظرفيت ديسك سخت
	- 4. فضای خالی دیسک سخت
	- 5. تعداد برنامه های در حال اجرا

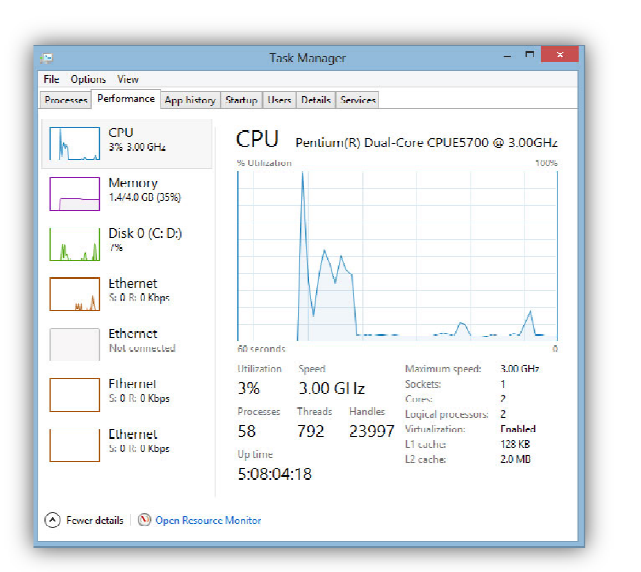

مجری تولید: شرکت گروه پیشگامان صفر و یک

#### **Cpu Clock speed**

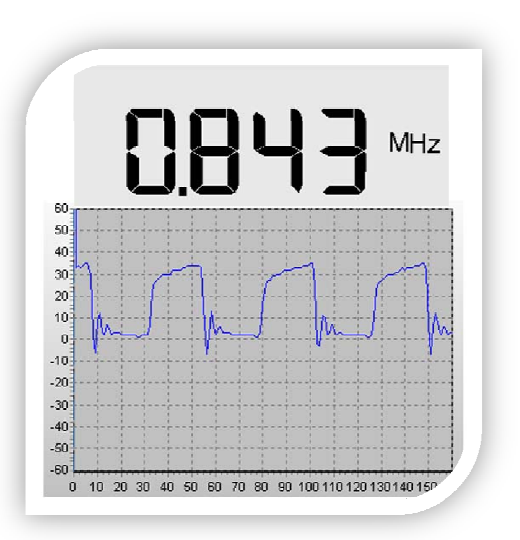

▲ واحد اندازه گیری سرعت CPU

∻ MHZ , GHZ می باشد.

29

www.virtuallearning.ir

مجری تولید: شرکت گروه پیشگامان صفر و یک

برد اصلی و اجزای آن<br>اسمبل کردن سیستم

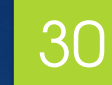

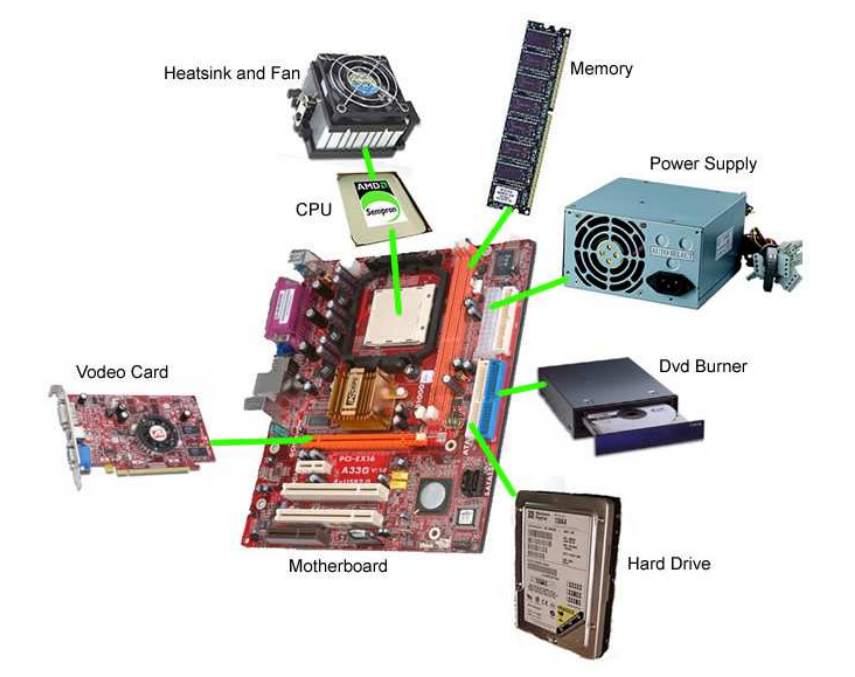

بحث آزاد

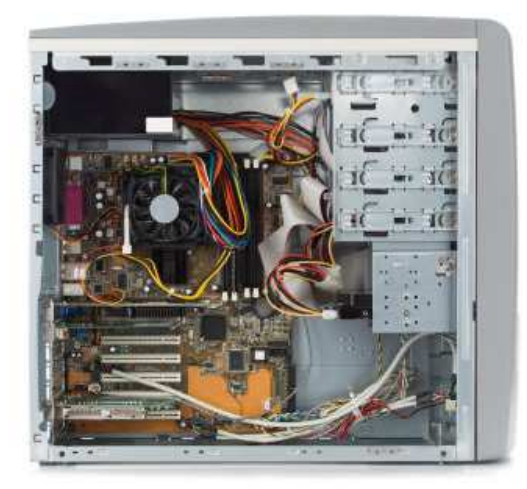

www.virtuallearning.ir

#### مجری تولید: شرکت گروه پیشگامان صفر و یک

# نرم افزار (SOFTWARE)

▲ نرم افزارها محصولاتی هستند که توسط شرکتهای نرم افزاری، برنامه نویسان، و توسعه دهندگان نرم افزارهای آزاد جهت انجام هدفی خاص طراحی و ساخته می شوند. A Self Strategy of the Self Strategy of the Self Strategy of the Self Strategy of the Self Strategy of the Self Strategy of the Self Strategy of the Self Strategy of the Self Strategy of the Self Strategy of the Self Strat

مجری تولید: شرکت گروه پیشگامان صفر و یک

 $31$ 

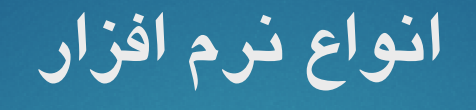

♦ نرم افزار سیستمی (System Software)

32

♦ نرم افزار كاربردي (Application Software)

www.virtuallearning.ir

<del>مجری تولید: شرکت گروه پیشگامان صفر و یک</del>

# سيستم عامل (Operating Systems)

- ▲ انواع سيستم عامل ها
- سیستم عامل تک کاربره (System Software) 一条
	- سیستم عامل چند کاربره (Multi User) 一卷
		- Ms-dos  $\rightarrow$
		- Windows 98  $\rightarrow$
		- **Windows xp**  $\rightarrow$
		- **Windows 7**  $\rightarrow$
		- Windows 8  $\rightarrow$
		- Windows server 2003-2012  $\rightarrow$

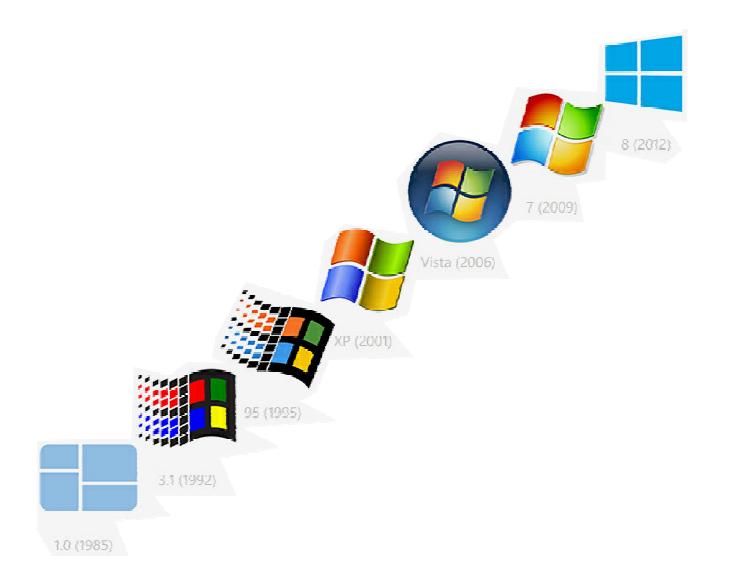

مجری تولید: شرکت گروه پیشگامان صفر و یک

www.virtuallearning.ir

واسط گرافیکی کاربر GUI

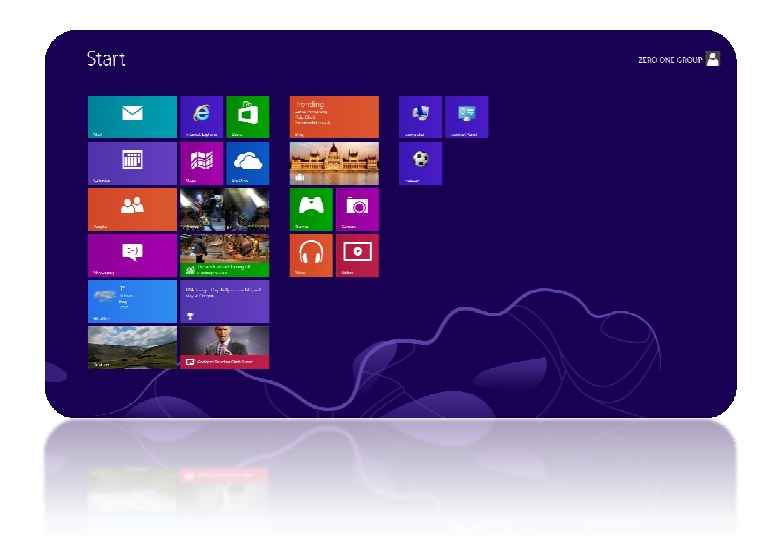

Graphic user interface

34

▲ مزایای بکارگیری واسط گرافیک کاربر چیست ؟

www.virtuallearning.ir

مجری تولید: شرکت گروه پیشگامان صفر و یک

### آشنایی با نرم افزارهای کاربردی پر استفاده

♦ نرم افزار واژه پرداز (Microsoft word)

35

- نرم افزار صفحه گسترده (Microsoft excel)
- ♦ نوم افزار ارائه كننده اطلاعات (Microsoft powerpoint)
	- ♦ نرم افزار پایگاه داده (Microsoft access)
		- ♦ نرم افزار حسابداري (accounting)

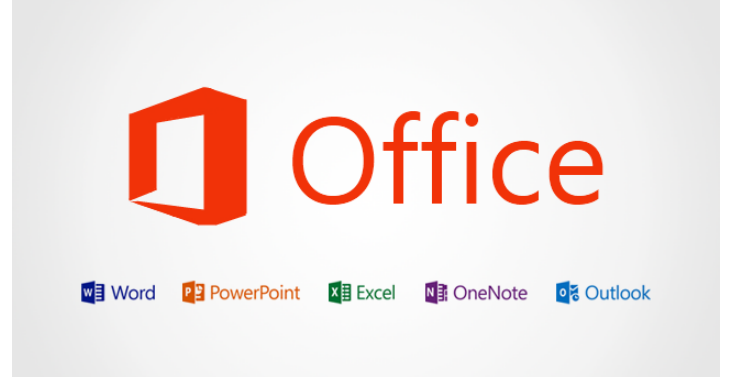

# آشنایی با زبانهای برنامه نویسی

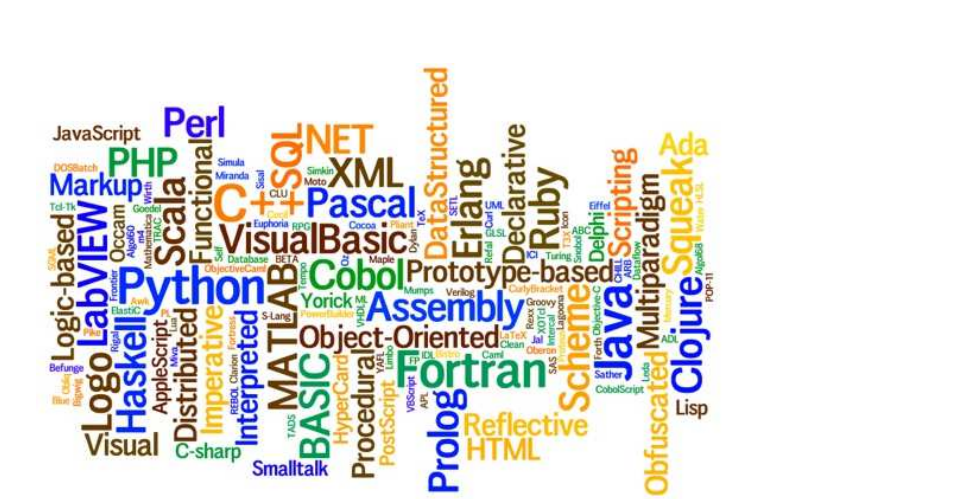

**Basic >** Pascal **>** Visual c  $\blacktriangleright$  $C#$ Delphi ▶

36

www.virtuallearning.ir

مجری تولید: شرکت گروه پیشگامان صفر و یک
## مراحل توليد نرم افزار **(System Development)**

- ▲ درک خواسته ها و تحلیل سیستم
	- **طراحی و پیاده سازی** 
		- **ط نصب و أزمايش**

37

- ▲ پشتیبانی و نگهداری نر م افزار
- \* نسخه ها یا نگارش های یک نرم افزار **Version**

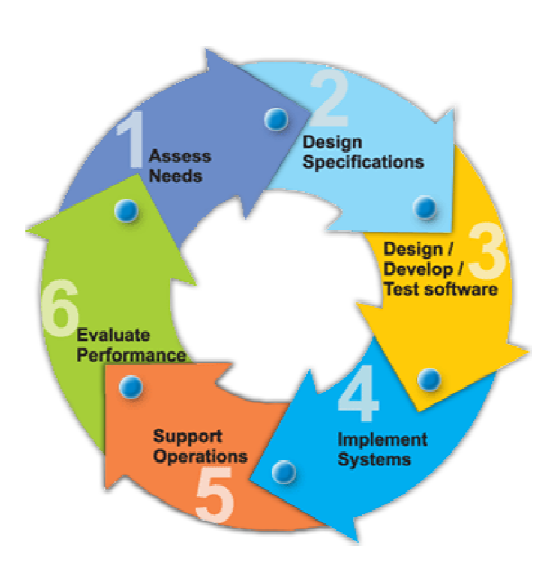

www.virtuallearning.ir مجری تولید: شرکت گروه پیشگامان صفر و یک

# شبکه های کامپیوتری computer network

● تعريف شبكه (Network)

**ط به مجموع کامپیوترهای متصل بهم در یک مجموعه شبکه گفته می شود.** 

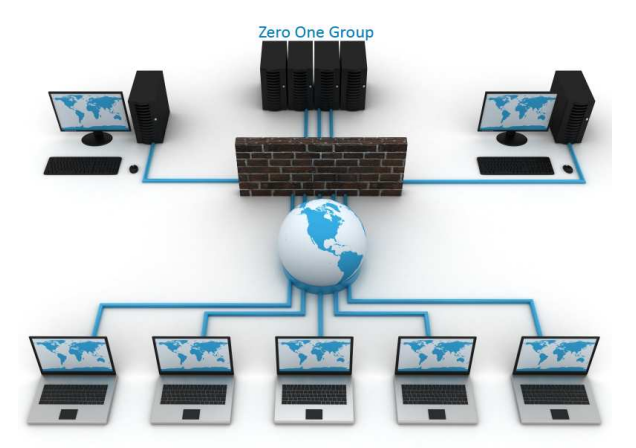

مجری تولید: شرکت گروه پیشگامان صفر و یک

www.virtuallearning.ir

#### مزاياي شبيكه

**طیل اشتراک فایلها و برنامه ها** 

39

- **طیل اشتراک پایگاه داد ه ها**
- ▲ دسترسی به اطلاعات با حجم زیاد در زمان کوتاه
	- ▲ اشتراک منابع شبکه
	- ▲ دسترسی به بیش از یک سیستم عامل
		- ▲ تمرکز مديريت
		- ▲ ایجاد گروه های کاری
			- ▲ امنيت اطلاعات

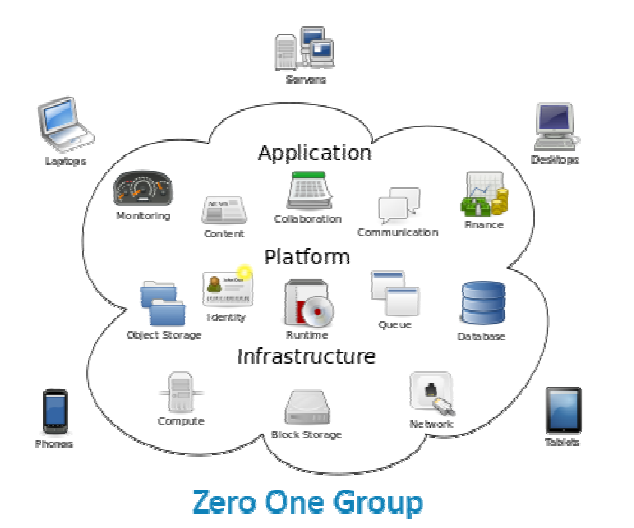

مجری تولید: شرکت گروه پیشگامان صفر و یک

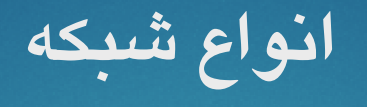

▲ شبكة محلى (LAN)

40

- ◆ شبکه های گسترده (WAN)
	- ▲ شبكة اينترنت (Internet)
- ♦ شبكة اينترانت (Intranet)
- ▲ شبكة اكسترانت (Extranet)
- ♦ وب جهان گستر (World Wide Web)

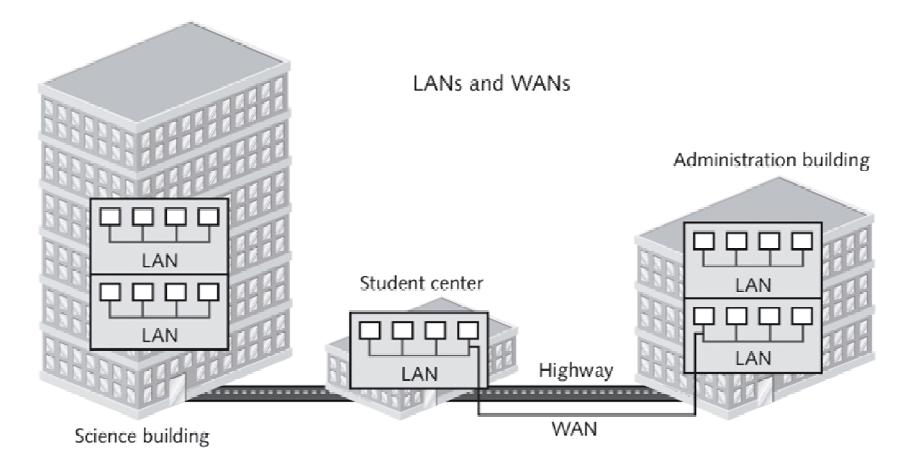

مجری تولید: شرکت گروه پیشگامان صفر و یک

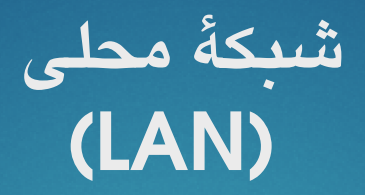

- Local Area Network \*
- ▲ اتصال یک سری از کامپیوتر ها در محدوده معینی مثل یک ساختمان.
	- ▲ سرعت تبادل اطلاعات بين ١٠ مگا بيت تا ٢ گيگا بيت در ثانيه.

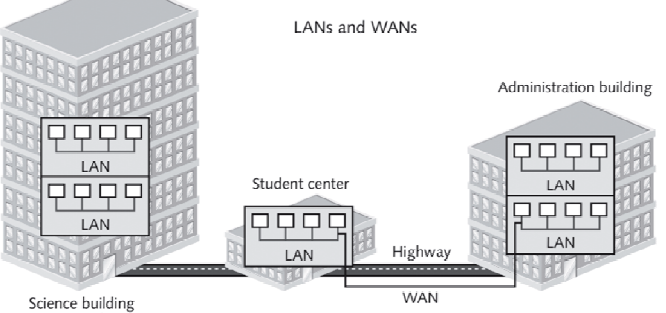

مجری تولید: شرکت گروه پیشگامان صفر و یک

## شبکه های گسترده (WAN)

- Wide Area Network \*
- ▲ اتصال کامپیوترها در فواصل دور از هم.
	- **.** توسط ماهواره ها و فيبر نوري.

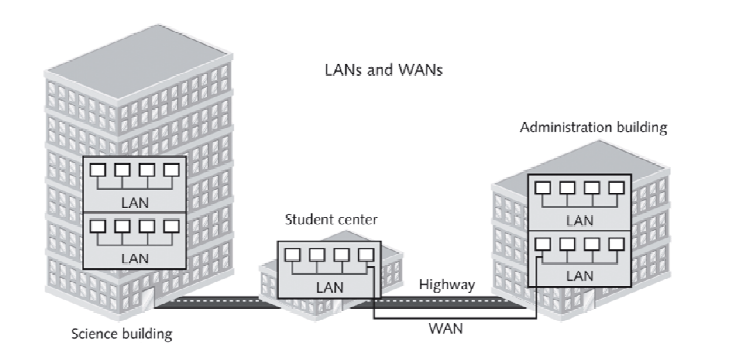

مجری تولید: شرکت گروه پیشگامان صفر و یک

# شبكة اينترنت (Internet)

**۱۰ بزرگترین شبکه کامپیوتری موجود در جهان.** 

- ▲ شروع کار ۱۹۶۸.
- ▲ نام اول أن أرپانت بود.

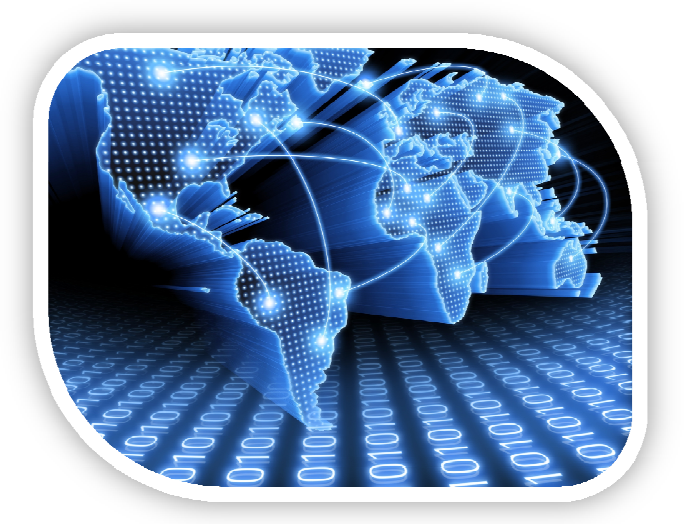

مجری تولید: شرکت گروه پیشگامان صفر و یک

## شبكة اينترانت (Intranet)

- ▲ یک شبکه خصوصی مبتنی پروتکل ها و قوانین شبکه اینترنت است که به صورت محدود و ویژه ای برای کاربرد های خاص ایجاد می شود و به شبکه اینترنت متصل نیست.
	- $:$  مثل $\blacktriangleright$ \* شبکه مدارس

44

\* شبكه دانشگاه ها و...

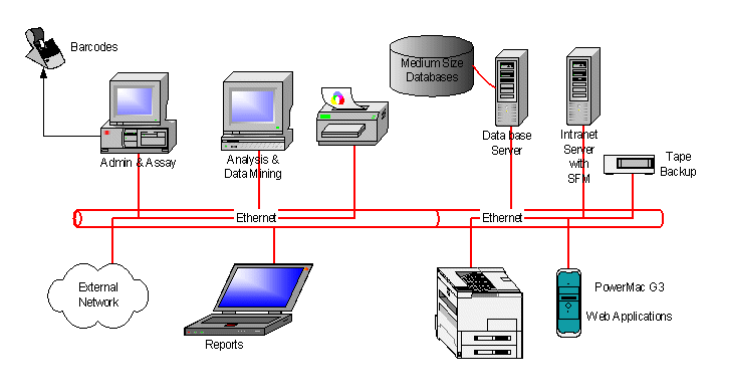

مجری تولید: شرکت گروه پیشگامان صفر و یک

# شبكة اكسترانت (Extranet)

▲ اینترانت نوعی شبکه اینترانت است که قابل دسترسی توسط افرادی خاص خارج از محیط آن است.

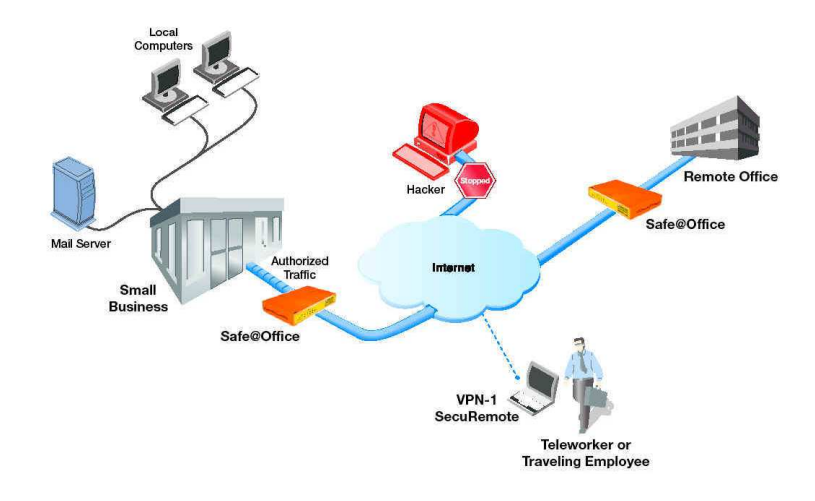

مجری تولید: شرکت گروه پیشگامان صفر و یک

45

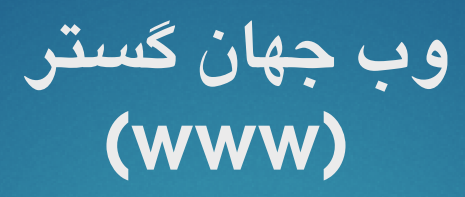

#### World Wide Web  $\div$

- ▲ به مجموعه اسنادی گفته می شود که به صورت صفحات مخصوصی به نام صفحات وب بر روی شبکه اینترنت قرار داده شده است.
	- ▲ هرصفحه وب مي تواند تركيبي از متن ،تصوير،صدا،فيلم باشد.
		- ♦ صفحات وب به هم متصل هستند ( hyperlink ).

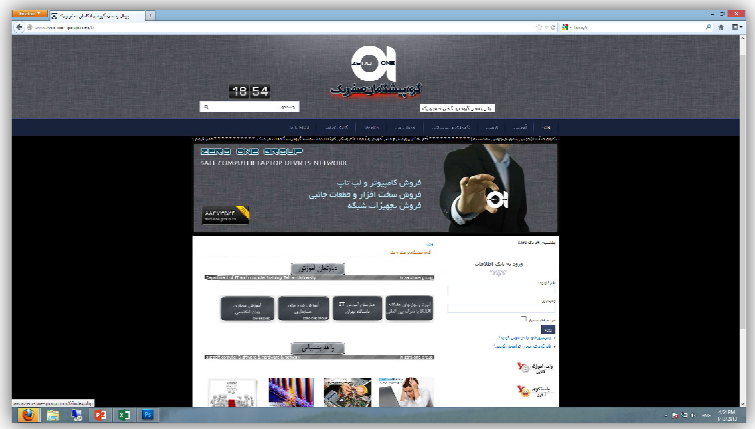

انواع شبكة تلفنى

- PSTN (Public Switched Telephone Network)  $\blacktriangleright$
- **ISDN (Integrated Services Digital Network)**  $\blacktriangleright$
- **DSL (Digital Subscriber Line)**  $\blacktriangleright$
- **ADSL (Asymmetric Digital Subscriber Line)**  $\blacktriangleright$
- **SDSL (Symmetric Digital Subscriber Line)**  $\blacktriangleright$

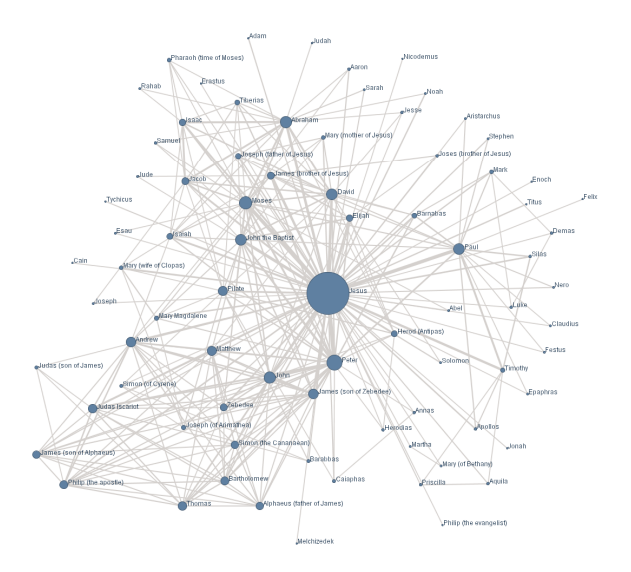

مجری تولید: شرکت گروه پیشگامان صفر و یک

#### **PSTN** (Public Switched Telephone Network)

- - ▲ اطلاعات أنالوگ را می تواند منتقل کند.

48

♦ حداكثر سرعت انتقال اطلاعات ٥۶ كيلو بيت بر ثانيه مي باشد.

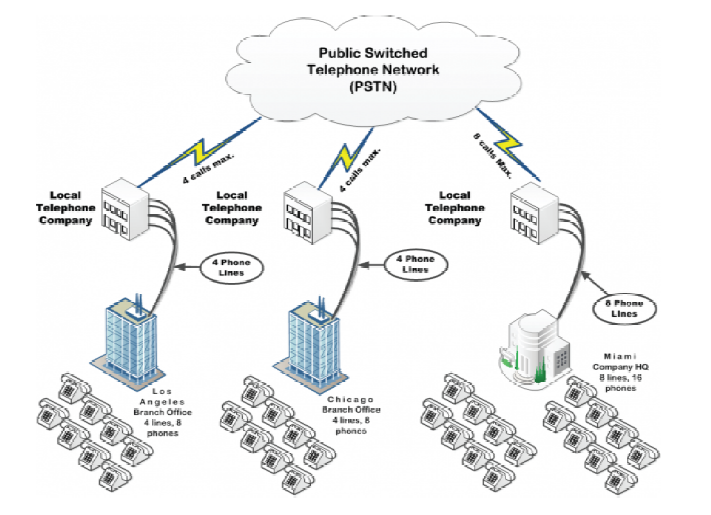

مجری تولید: شرکت گروه پیشگامان صفر و یک

# **ISDN** (Integrated Services Digital Network)

- ◀ به خدمات مجتمع شبکه دیجیتال گفته می شود.
	- ▲ انتقال اطلاعات بهتر انجام مي دهد.

49

- ▲ خطوط ديجيتالي و از طريق يک ارتباط ساده به کامپيوتر.
- ▲ سرعت انتقال اطلاعات بين 64 تا 1۲۸ كيلو بيت بر ثانيه مي باشد.

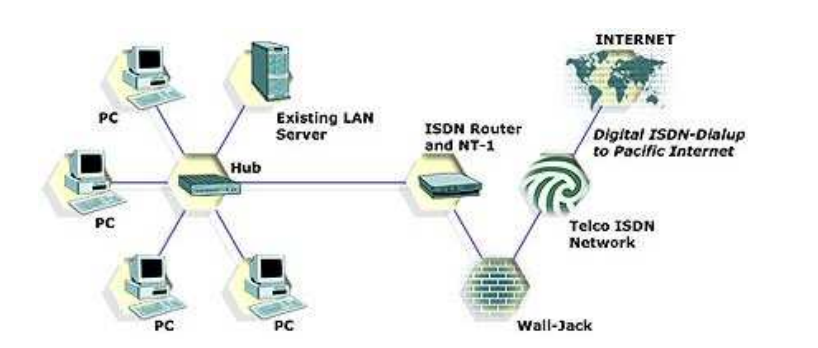

<del>مجری</del> تولید: شرکت گروه پیشگامان صفر و یک

#### **DSL** (Digital Subscriber Line)

▲ ارتباط ديجيتالي .

50

- ▲ انتقال اطلاعات سريعتر انجام مي دهد.
- ▲ از طریق خطوط تلفنی مسی استاندارد انجام می شود.

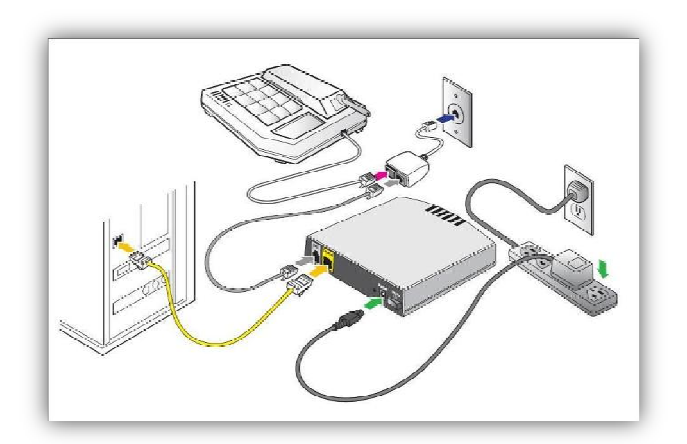

#### مجری تولید: شرکت گروه پیشگامان صفر و یک

#### **ADSL** (Asymmetric Digital Subscriber Line)

- ◀ يک شبکه نا متقارن.
- ▲ سرعت ارسال اطلاعات و دریافت اطلاعات متغیر.
- ▲ از طريق خطوط تلفني مسى استاندارد انجام مي شود.
- ▲ به دلیل یکسان نبودن سرعت ارسال و دریافت اطلاعات به آن يک شبکه نامتقارن مي گويند.

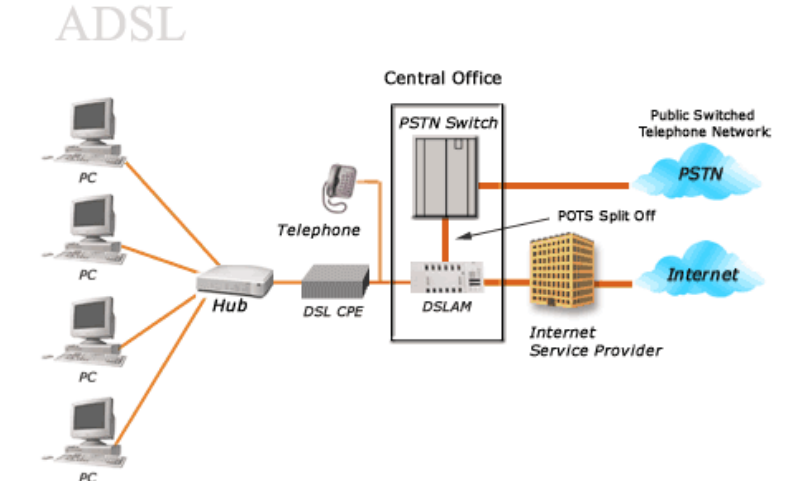

#### مجری تولید: شرکت گروه پیشگامان صفر و یک

www.virtuallearning.ir

#### **SDSL** (Symmetric Digital Subscriber Line)

◀ يک شبکه متقارن.

52

- ♦ سرعت ارسال اطلاعات و دريافت اطلاعات يكسان.
- ◀ از طریق یک جفت خطوط تلفنی مسی استاندارد انجام می شود.
	- ♦ به دلیل یکسان بودن سرعت ارسال و دریافت اطلاعات به آن یک شبکه متقارن می گویند.

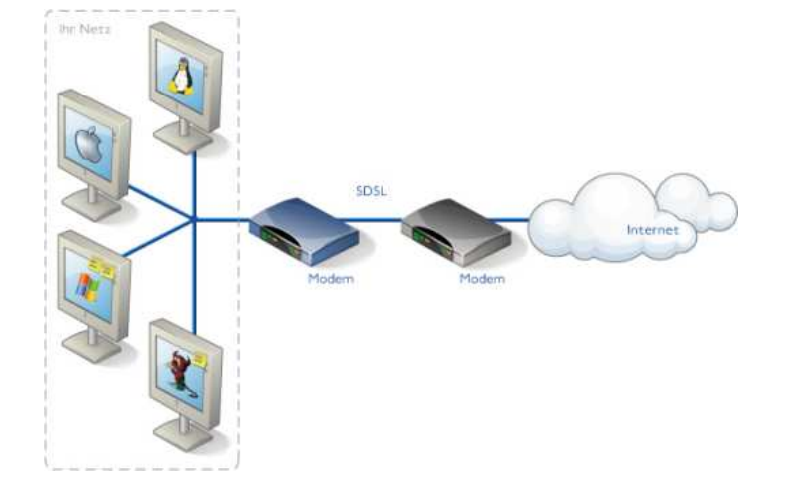

مجری تولید: شرکت گروه پیشگامان صفر و یک

#### آشنایی با سرویس دهنده ها و سرویس گیرنده ها

Server

 $\blacktriangleright$  client

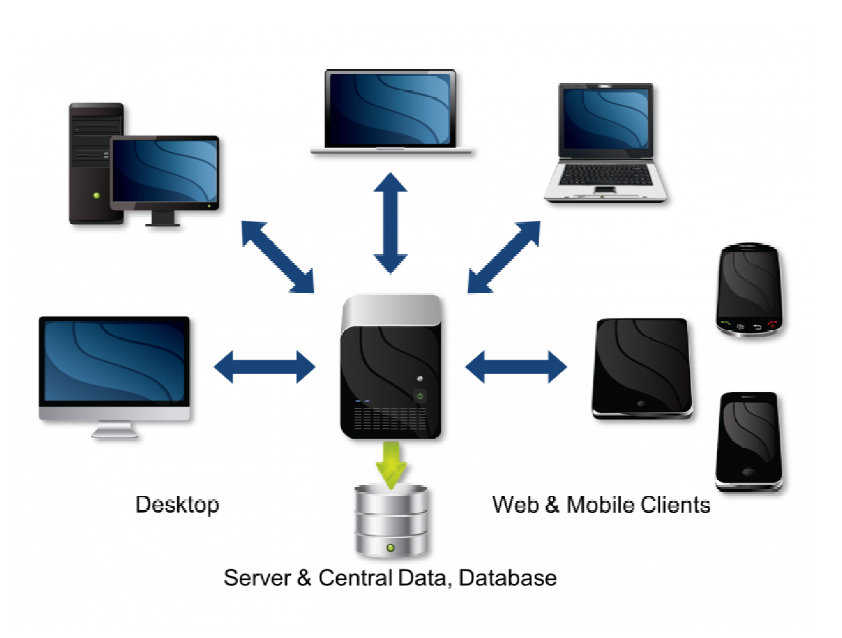

53

www.virtuallearning.ir

مجری تولید: شرکت گروه پیشگامان صفر و یک

# استفاده از IT در زندگی روز مره

- ▲ مقايسه انسان و كامييوتر
- ▲ کاربرد کامپیوتر در تجارت
- \* سیستم مدیریت تجاری
- \* سیستم رزرو بلیط هواپیما
- \* سیستم پردازش حق بیمه
- \* بانکداری روی خط (Online Banking)
	- \* بانكداري الكترونيك (E-Banking)

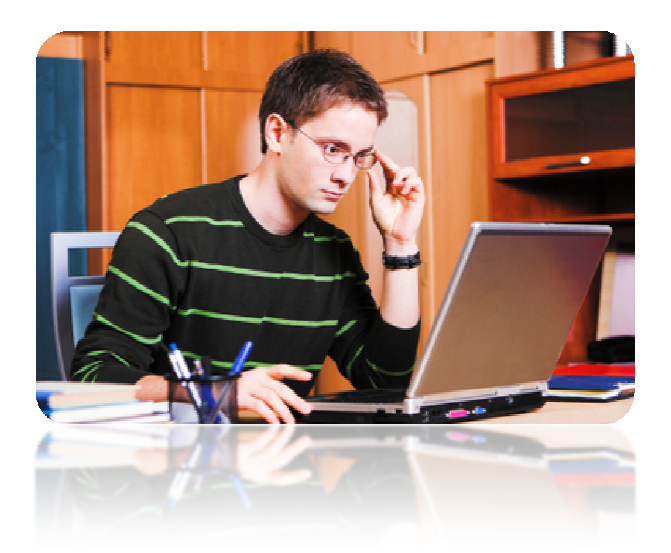

مجری تولید: شرکت گروه پیشگامان صفر و یک

www.virtuallearning.ir

# کاربرد کامپیوتر در سازمان های دولتی

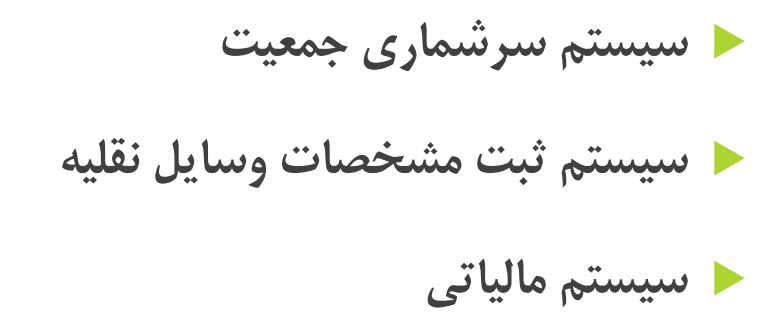

55

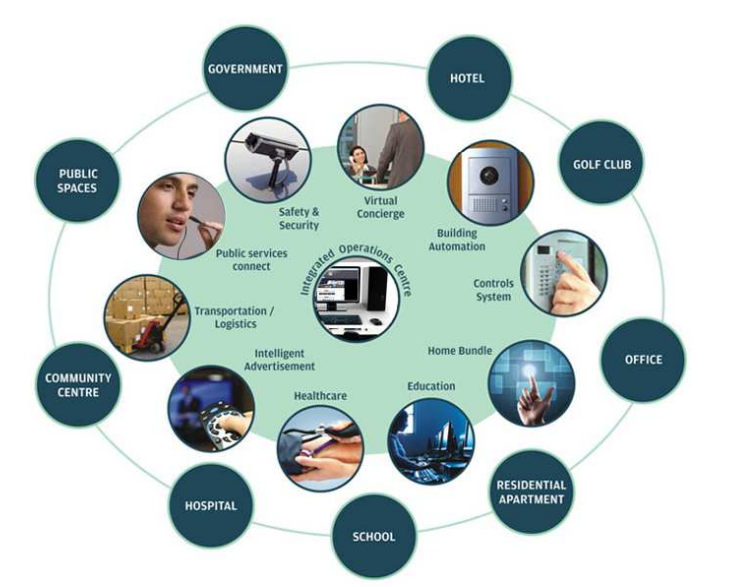

مجری تولید: شرکت گروه پیشگامان صفر و یک

کاربرد کامپیوتر در پزشکی

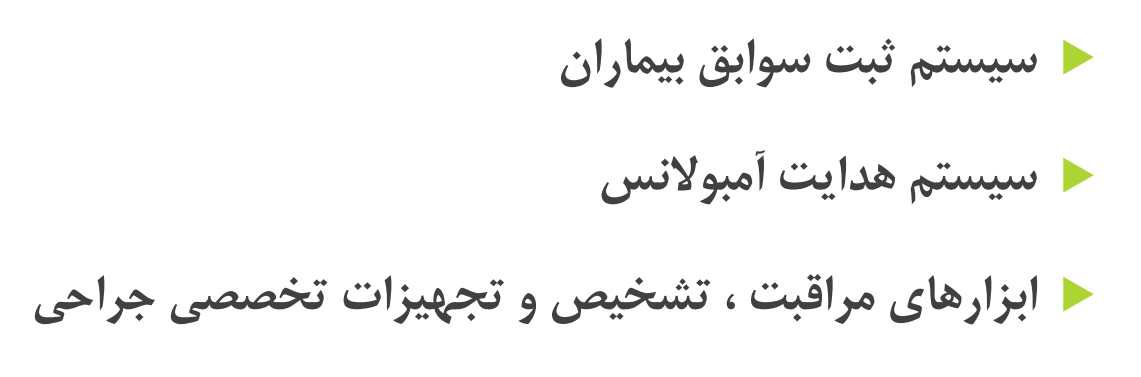

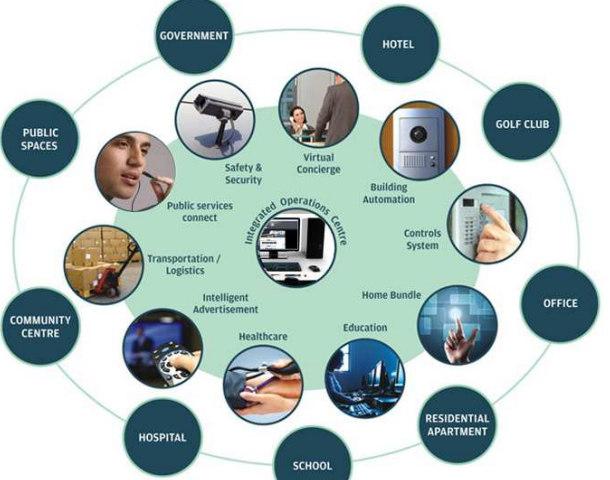

www.virtuallearning.ir

مجری تولید: شرکت گروه پیشگامان صفر و یک

# کاربرد کامپیوتر در آموزش

- **ط سیستم کلا س بندی و ثبت نام دانش آموزان و دانشجویان** 
	- أموزش به كمك كامپيوتر (CBT)

57

- ▲ أموزش از راه دور (Distance Learning)
	- ▲ انجام تكاليف درسي به كمك اينترنت

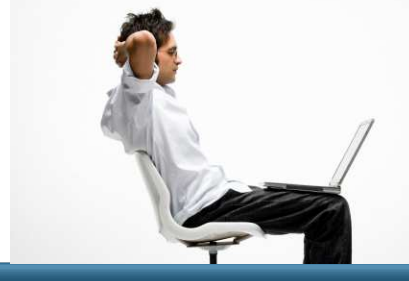

مجری تولید: شرکت گروه پیشگامان صفر و یک

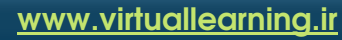

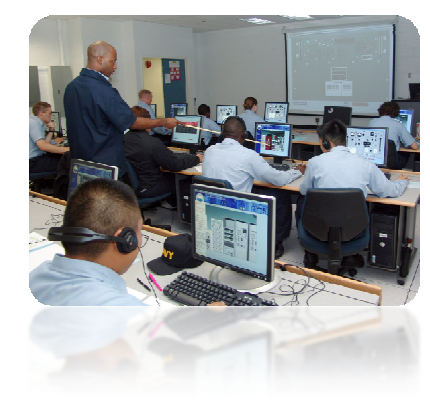

#### کار از راه دور (Teleworking)

ه مزایای کار از راه دور

**ط معایب کار از راه دور** 

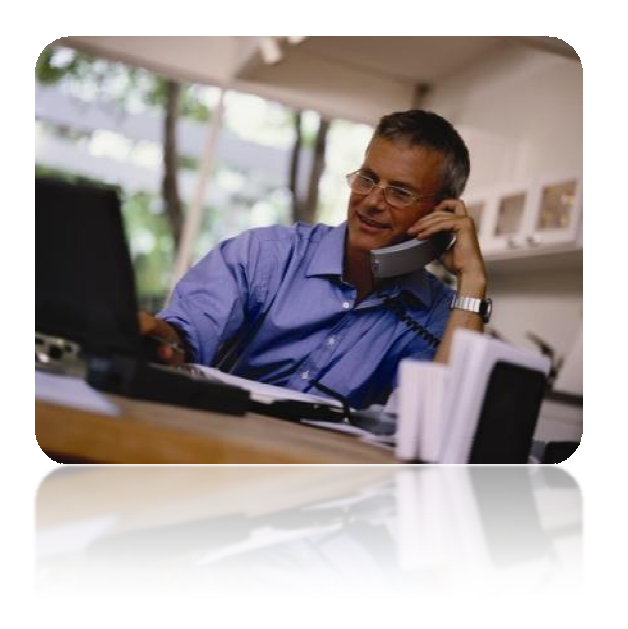

مجری تولید: شرکت گروه پیشگامان صفر و یک

# مزایای کار از راه دور

- **ط حذف زمان رفت و برگشت به محل کار.** 
	- ▲ قدرت تمرکز بیشتر روی کار.
		- ▲ زمانبندي انعطاف پذير.
		- ▲ کاهش نیاز به فضای کار.

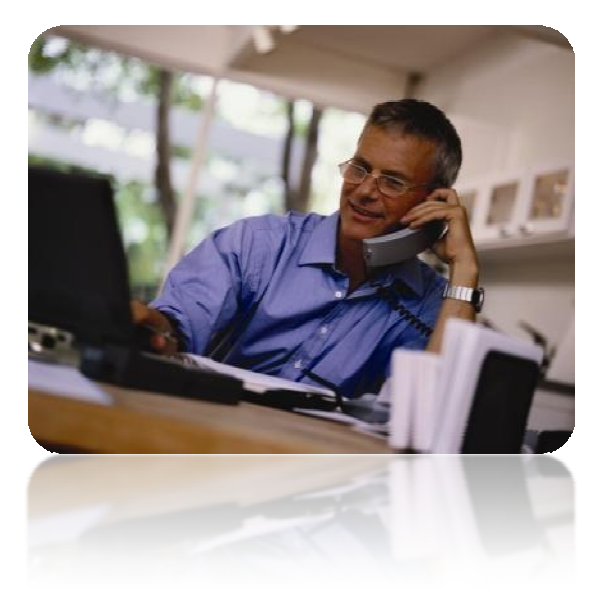

مجری تولید: شرکت گروه پیشگامان صفر و یک

www.virtuallearning.ir

## معایب کار از راه دور

◀ کاهش تماسهای انسانی **۱ تاثیر منفی بر روی کار گروهی** ▲ سوء استفاده از حقوق کارمندان

60

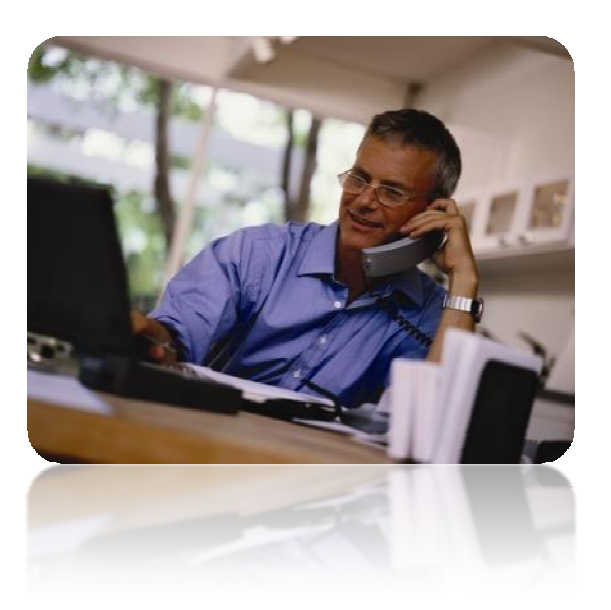

مجری تولید: شرکت گروه پیشگامان صفر و یک

#### دنياى الكترونيك (Electronic World)

- ▲ پست الكترونيكي
- ▲ تجارت و خريد و فروش الكترونيكي
	- ▲ أموزش الكترونيكي
	- و كتابخانه الكترونيكي /

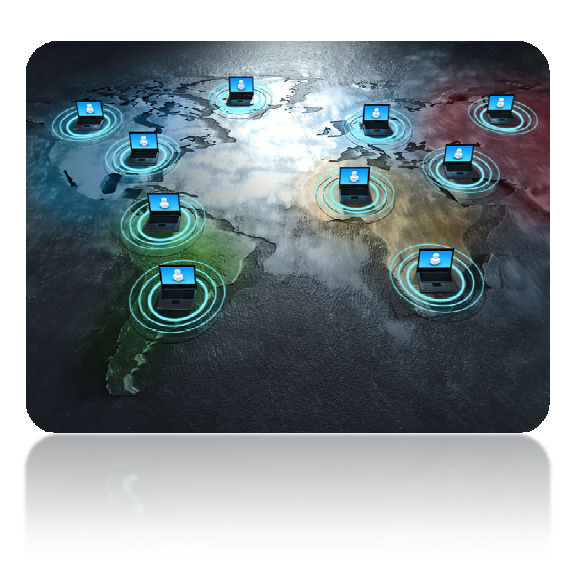

مجری تولید: شرکت گروه پیشگامان صفر و یک

www.virtuallearning.ir

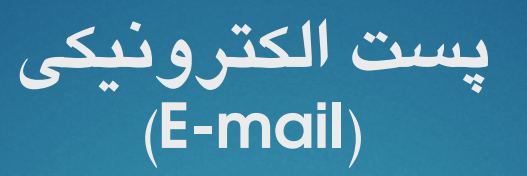

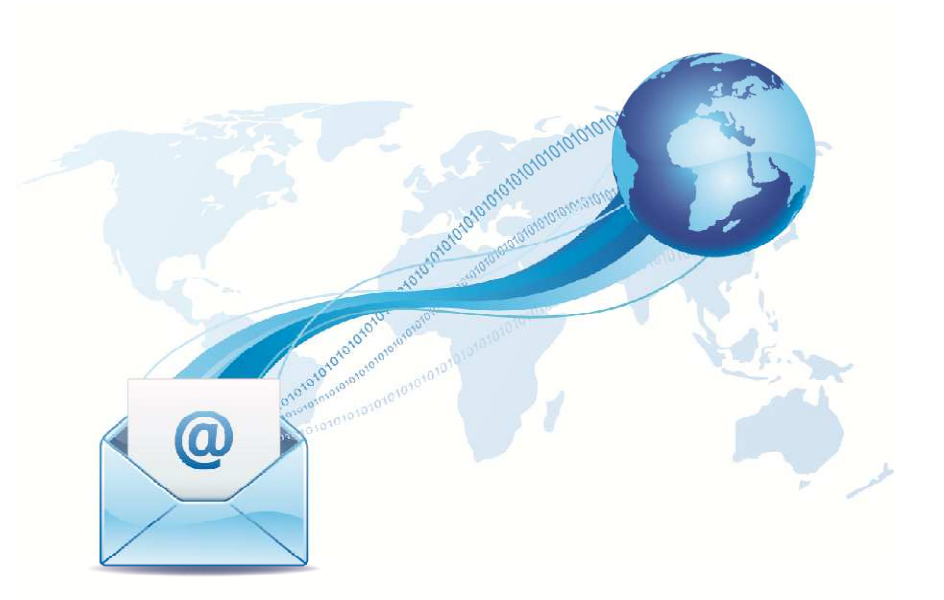

www.virtuallearning.ir

مجری تولید: شرکت گروه پیشگامان صفر و یک

# تجارت و خرید و فروش الکترونیکی

(E-Marketing) و (E-Marketing)

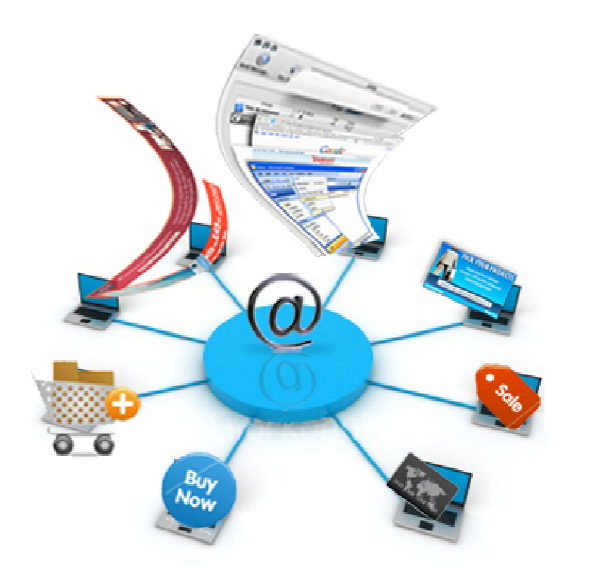

www.virtuallearning.ir

مجری تولید: شرکت گروه پیشگامان صفر و یک

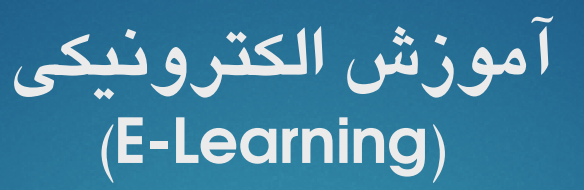

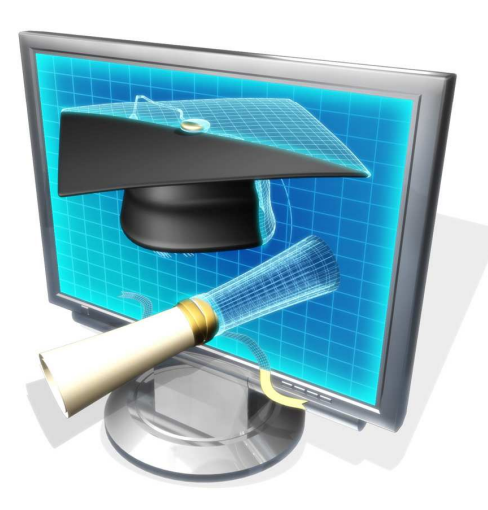

www.virtuallearning.ir

مجری تولید: شرکت گروه پیشگامان صفر و یک

# كتابخانه الكترونيكى<br>(E-Library)

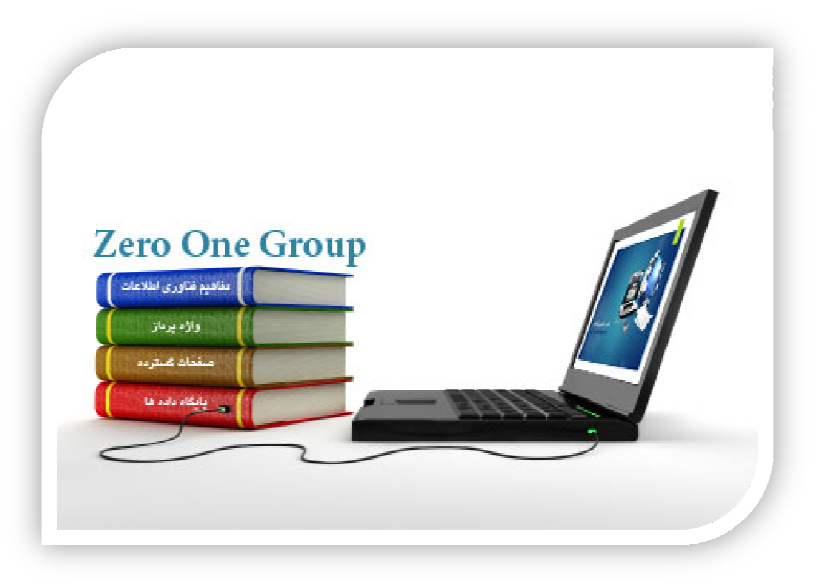

www.virtuallearning.ir

مجری تولید: شرکت گروه پیشگامان صفر و یک

# سلامت ، ایمنی و محیط زیست

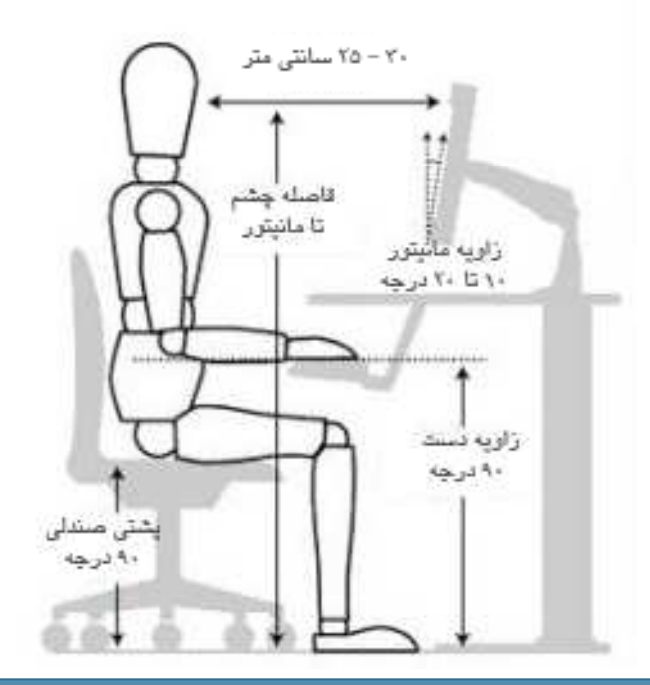

▲ استفاده صحیح از کامپیوتر

66

www.virtuallearning.ir

مجری تولید: شرکت گروه پیشگامان صفر و یک

#### عوارض استفاده نادرست از کامپیوتر

♦ أسيب هاي ناشي از كار مداوم (Repetitive Strain Injury) RSI

▲ أسيب هاي ناشي از تشعشعات بيش از حد صفحه نمايش ▲ آسیب های ناشی از بد نشستن

67

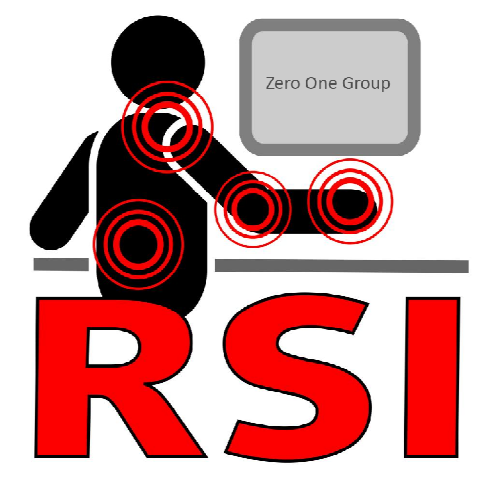

مجری تولید: شرکت گروه پیشگامان صفر و یک

## امنيت اطلاعات (DATA SECURITY)

◀ حفاظت از اطلاعات در مقابل نفوذ افراد غير مجاز

م حفاظت از اطلاعات در مقابل از بین رفتن

▲ حفاظت از اطلاعات در هنگام دور ریختن

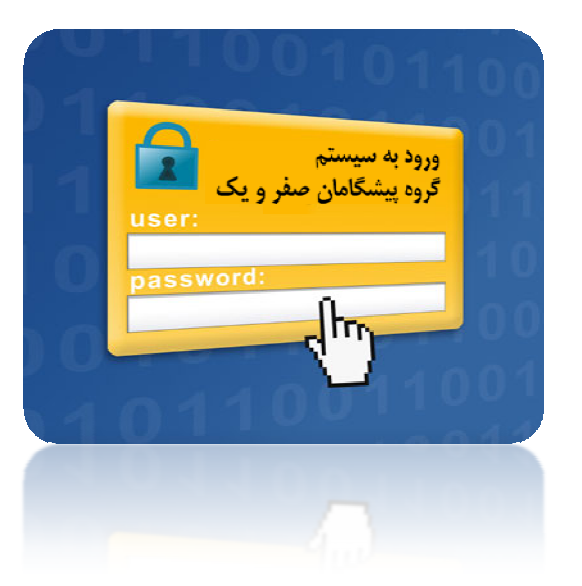

مجری تولید: شرکت گروه پیشگامان صفر و یک

www.virtuallearning.ir

#### ويروسهاى كأمييوترى **VIRUS**

▲ روش های انتقال ویروس به کامپیوتر

69

- ▲ أشنايي با نر م افزارهاي ضد ويروس (Anti-Virus)
	- ▲ پیشگیری از آلوده شدن به ویرو سهای اینترنتی

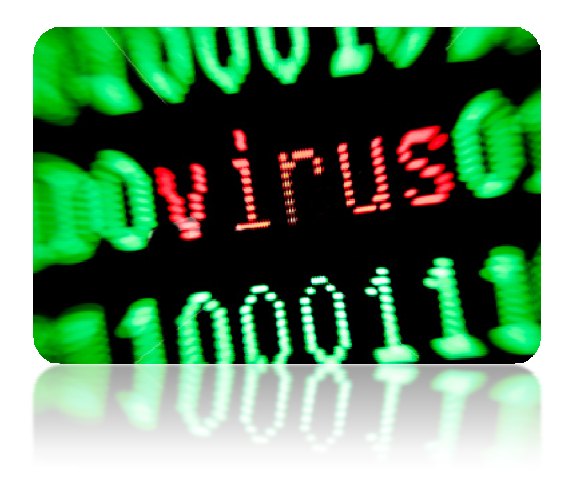

مجری تولید: شرکت گروه پیشگامان صفر و یک

# قوانين حق نشر (Copyright)

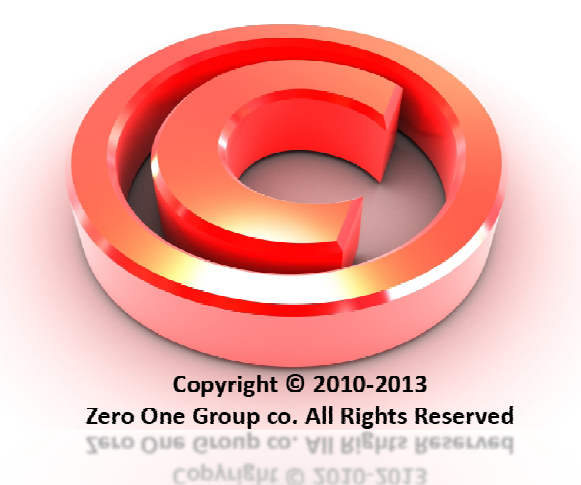

♦ أشنايي با قوانين حق نشر (Copyright) م حق نشر نرم افزارها

70

مجری تولید: شرکت گروه پیشگامان صفر و یک

#### انواع نرم افزارها از لحاظ قوانین حق نشر

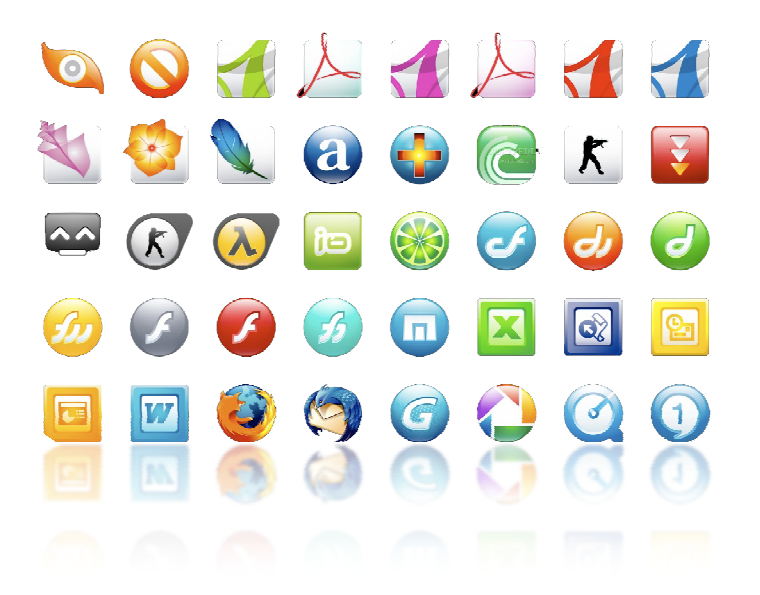

• نرم افزارهای رایگان (Freeware)

71

• نرم افزار اشتراکی (Shareware)

▲ نرم افزارهای نمایشی (Demo)

www.virtuallearning.ir

مجری تولید: شرکت گروه پیشگامان صفر و یک

#### موافقتنامه های نرم افزاری

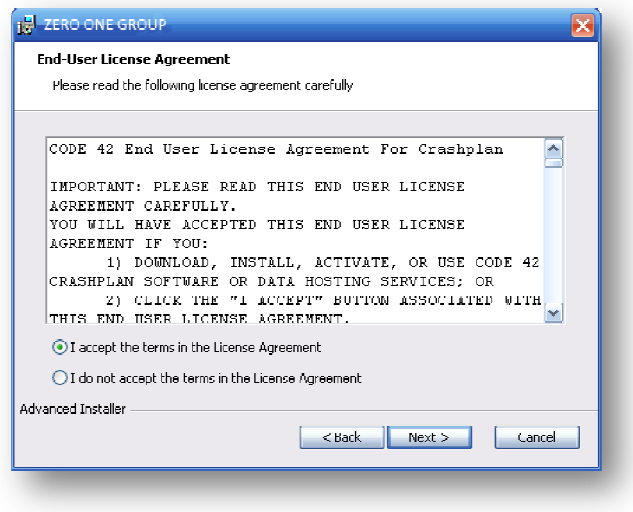

- ▲ مدرک کاربر (User License)
	- **کے اور داد مدرک کاربر نہایی**

72

#### (End User License Agreement)

\* قوانین حمایت از اطلاعات محرمانه و شخصی

www.virtuallearning.ir

مجری تولید: شرکت گروه پیشگامان صفر و یک
## سامانه آموزش و آزمون مجازي كامپيوتر

\* صفر تا صد کامپیوتر را در گروه پیشگامان صفر و یک بیاموزید و گواهینامه معتبر دریافت کنید. \* أموزش ١٢۴ نرم افزار بصورت كاملا تعاملي به همراه أزمون أنلاين .

73

\* جهت دانلود نمونه أموزش ، ليست كامل أموزشها و شرايط أزمون بر روى لينك زير كليك نماييد.

## **www.VIRTUALLEARNING.IR**

 $-11 - \lambda \lambda 51707075$ ارتباط با ما :